# Méthodes de conception en électronique

Cours <sup>5</sup>

### Amplificateur

- On a vu 3 caractéristiques des amplificateurs
	- Gain (A)
	- $\bullet\,$  Resistance en entrée (R $_{\sf IN}$ )
	- $\bullet\,$  Resistance de sortie (R $_{\rm{OUT}}$ )
- Quand on conçoit, il faut pouvoir les calculer
- On va faire des exemples de calcul
	- On en profite pour présenter les 3 configurations de base des amplificateurs avec BJT

# Mesure des caractéristiques

- On va revoir les 3 caractéristiques et apprendre à les calculer/mesurer
- Rappel:
	- Ces caractéristiques s'appliquent aux VARIATIONS et non aux valeurs moyennes
- Pour le gain et  $R_{IN}$ , les manipulations en laboratoire sont identiques
- Pour R<sub>out</sub>, on va procéder différemment

### Amplificateur: Gain

- Le gain d'un amplificateur se trouve de la manière suivante:
	- On fait l'analyse DC
	- On substitue par le modèle petit signal
	- $\bullet\,$  On trouve  $\mathsf{V}_{\mathsf{OUT}}\mathsf{/}\mathsf{V}_{\mathsf{IN}}$ .

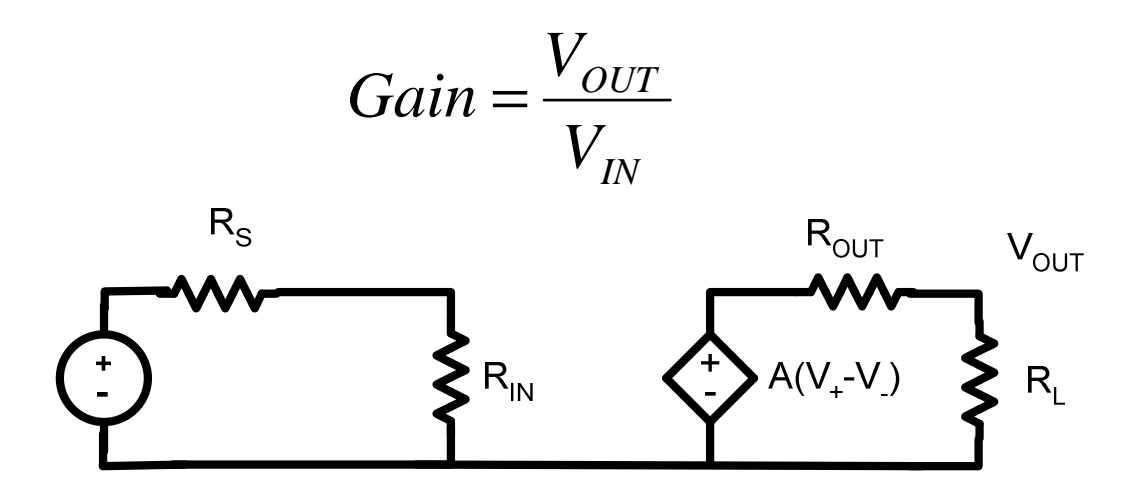

### Ampli op: Gain

• En pratique, on applique une tension  $V_{IN}$  et on regarde son  $V_{\text{OUT}}$ 

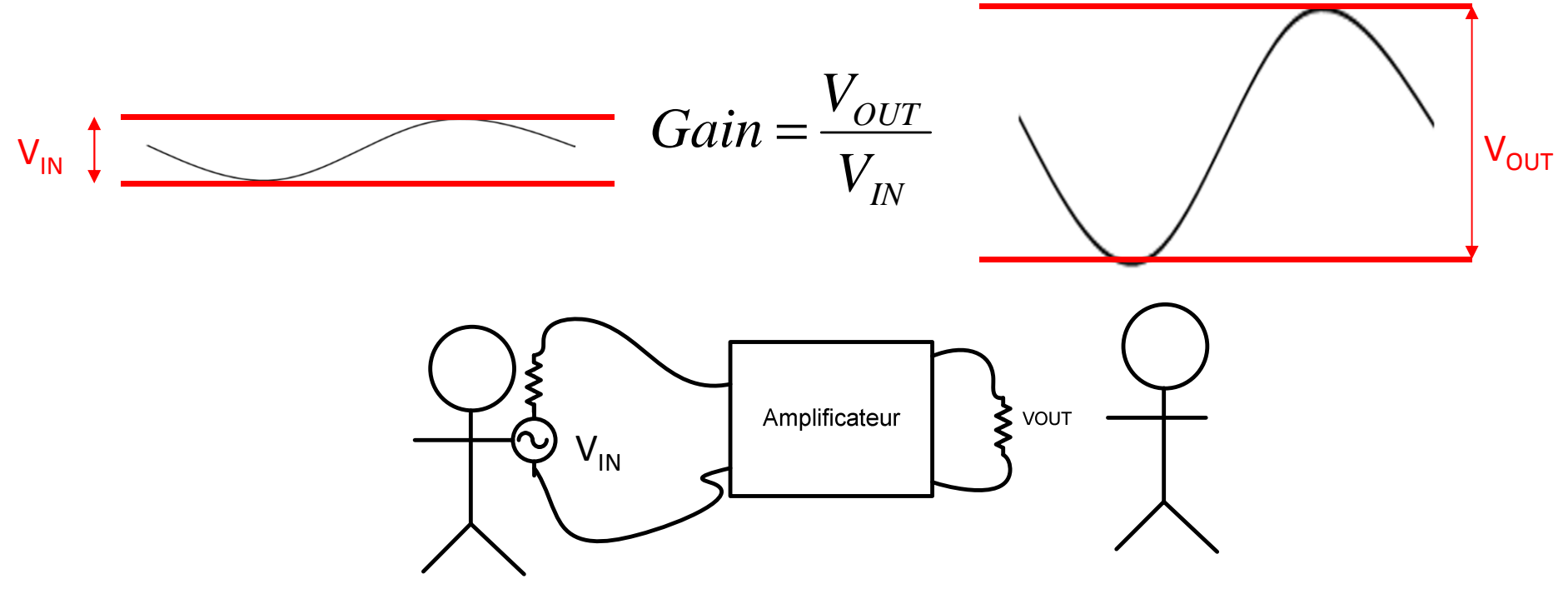

### Amplificateur: R<sub>IN</sub>

• Le R<sub>IN</sub> reflète le fait qu'un changement de V<sub>IN</sub> donne un changement de  $I_{IN}$ 

$$
R_{_{IN}}=\frac{V_{_{IN}}}{I_{_{IN}}}
$$

• C'est la résistance que « voit » le circuit en amont

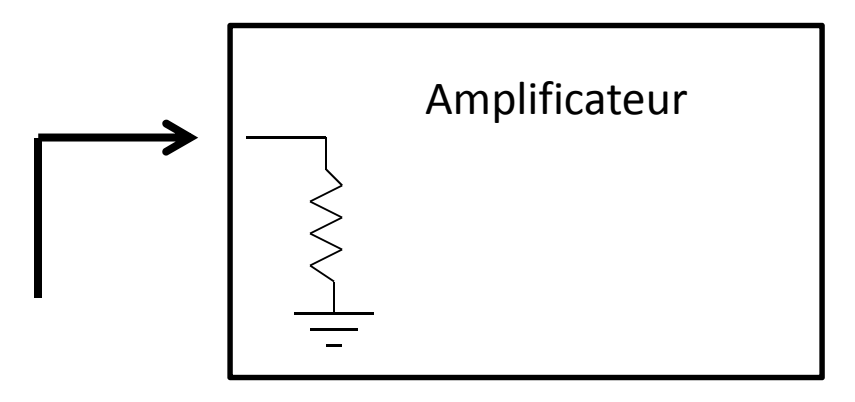

### Amplificateur: R<sub>IN</sub>

- • Pour le mesurer, on met une source IDÉALE à l'entrée
	- $\bullet$  On néglige sa résistance de source (R<sub>S</sub>=0)
	- $\bullet\,$  On examine le courant tiré (I<sub>IN</sub>)
	- $\bullet\,$  Le ratio V $_{\mathsf{IN}}/\mathsf{I}_{\mathsf{IN}}$  est la résistance en entrée

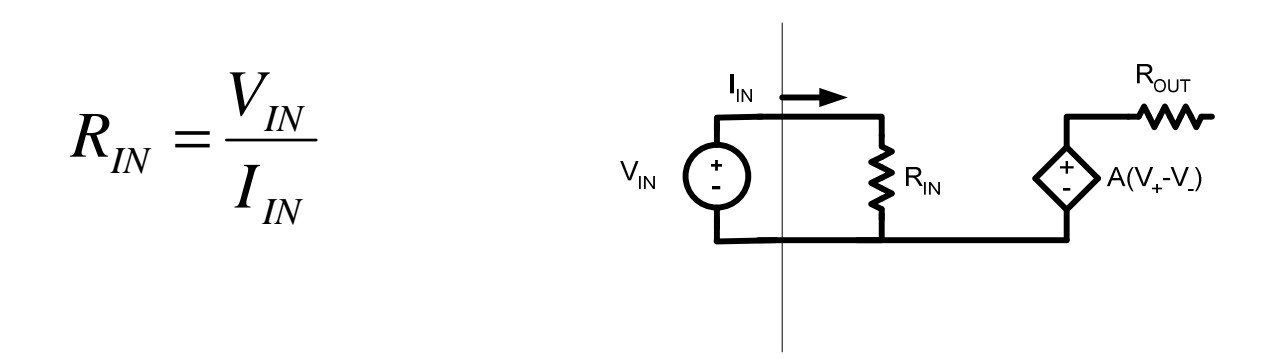

### Amplificateur: R<sub>IN</sub>

- $\bullet$  Donc, en laboratoire:
	- $\bullet\,$  On applique une tension  $\mathsf{V}_{\mathsf{IN}}$
	- On examine le courant I<sub>IN</sub> tiré

$$
R_{IN} = \frac{V_{IN}}{I_{IN}}
$$

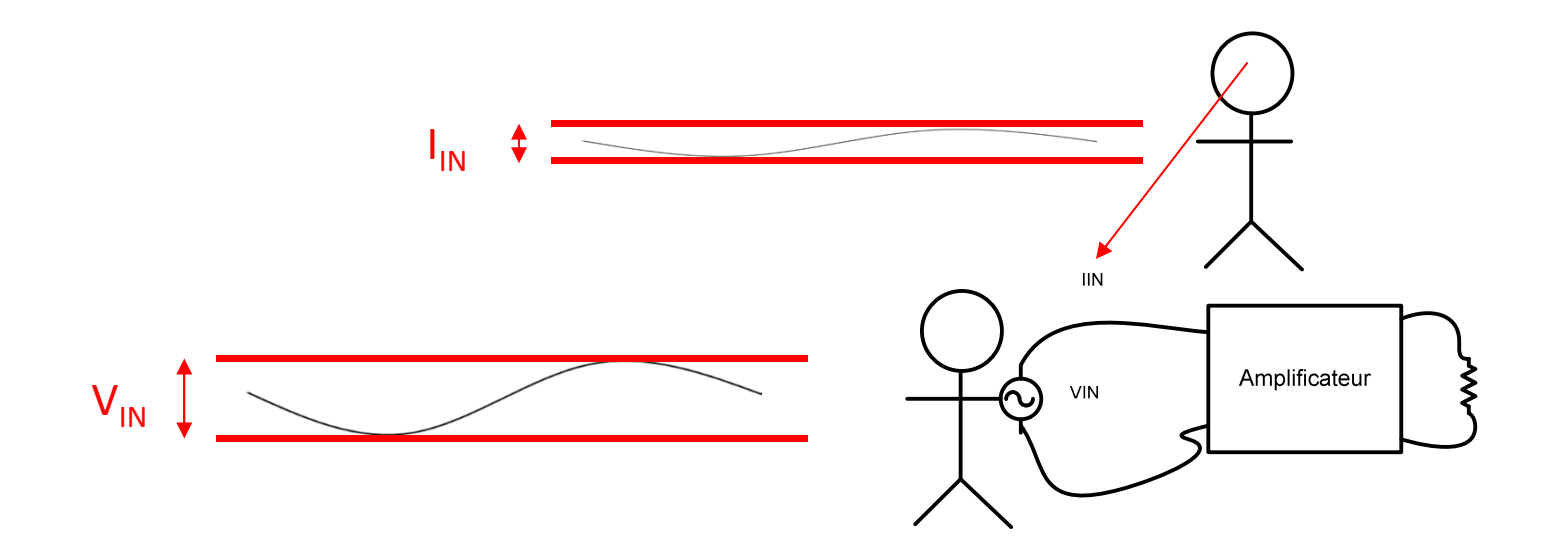

# Amplificateur: R<sub>OUT</sub>

- Pour trouver le R<sub>out</sub>, on pourrait faire la même chose en théorie
	- Appliquer une tension et examiner le courant tiré
- Mais! Le courant tiré dépend aussi de l'entrée
- Il faudrait mettre V<sub>s</sub>=0 pour éliminer l'effet de l'entrée

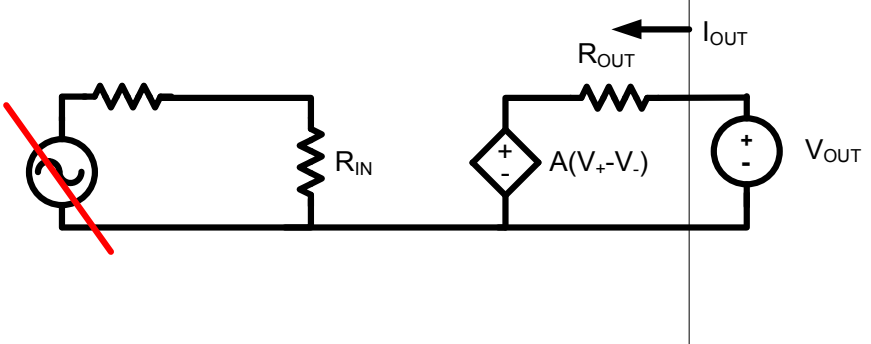

# Amplificateur: ROUT

- $\bullet\,$  Lorsqu'il y a une charge R $_{\mathsf{L}}$ , il faudrait aussi l'enlever
	- Il ne fait pas partie du circuit et changerait la valeur trouvée

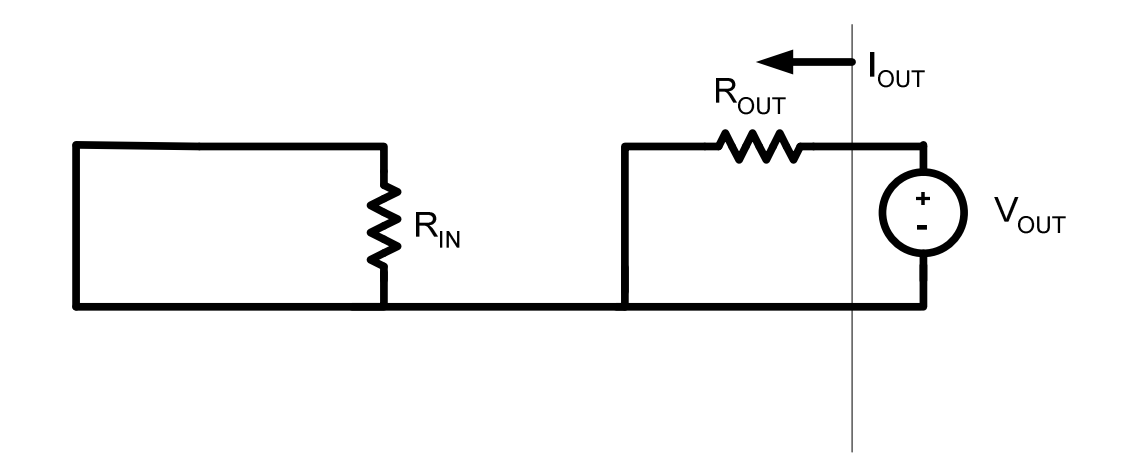

### Amplificateur: R<sub>OUT</sub>

- $\bullet\,$  On applique une tension à la sortie V $_{\text{OUT}}$
- On voit le courant l<sub>out</sub> tiré
- Le ratio V $_{\rm OUT}/$ I $_{\rm OUT}$  est R $_{\rm OUT}$

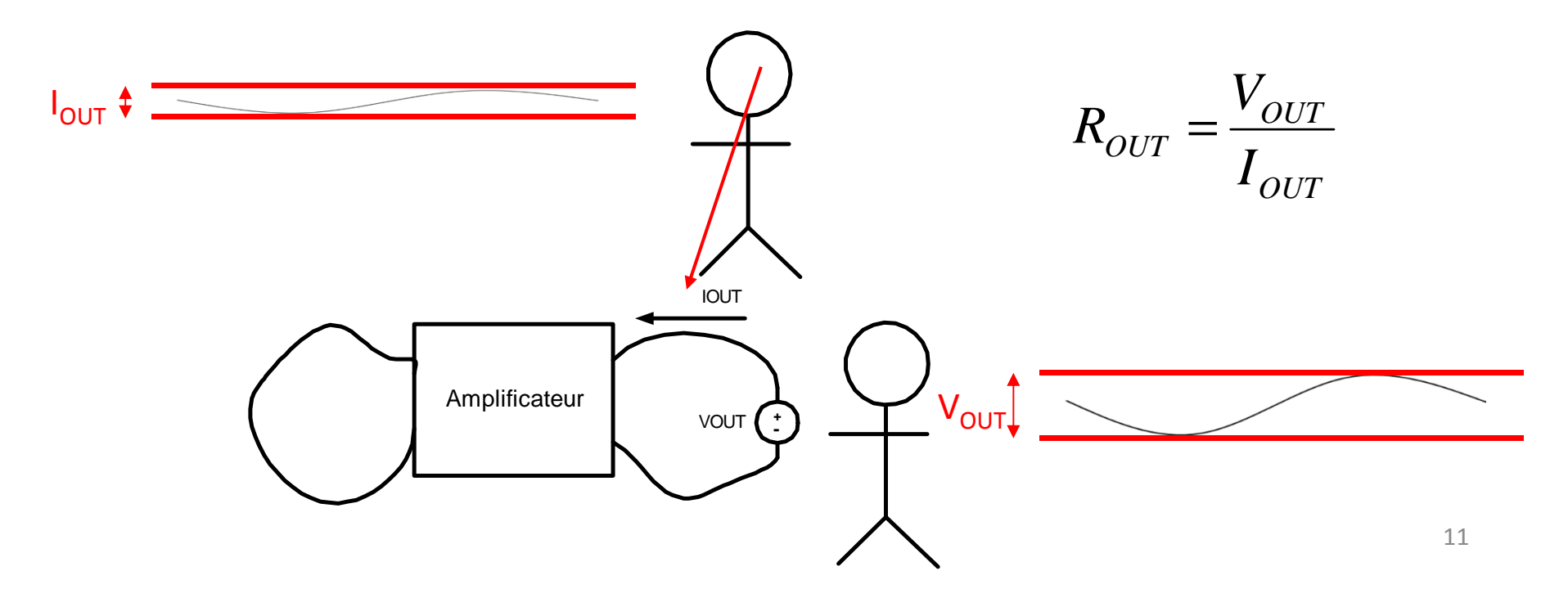

# Amplificateurs avec BJT

#### • Il y a 3 amplificateurs de base

- Émetteur commun
- Base Commune
- Émetteur suiveur (collecteur commun)
- On va les présenter et calculer leurs caractéristiques:
	- Gain
	- Resistance a l'entrée
	- Resistance de sortie

- • Émetteur commun
	- Commun veut dire "ground"
	- Émetteur commun: émetteur collé au ground (AC)

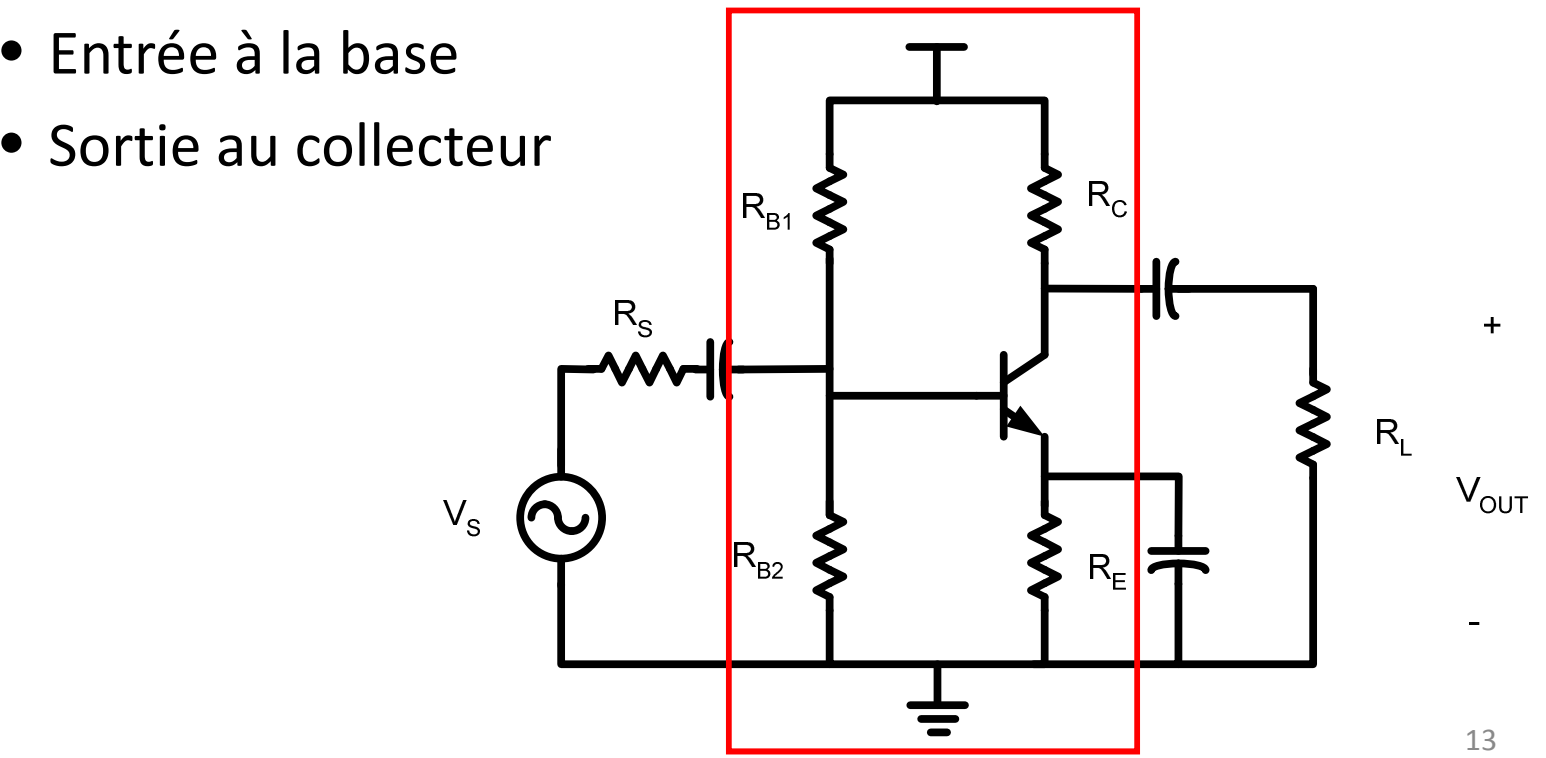

 $\bullet$   $\,$   $R_{_{\rm E}}$  $_{\mathsf{E}}$  sert a stabiliser le V $_{\mathsf{BE}}$  et le courant

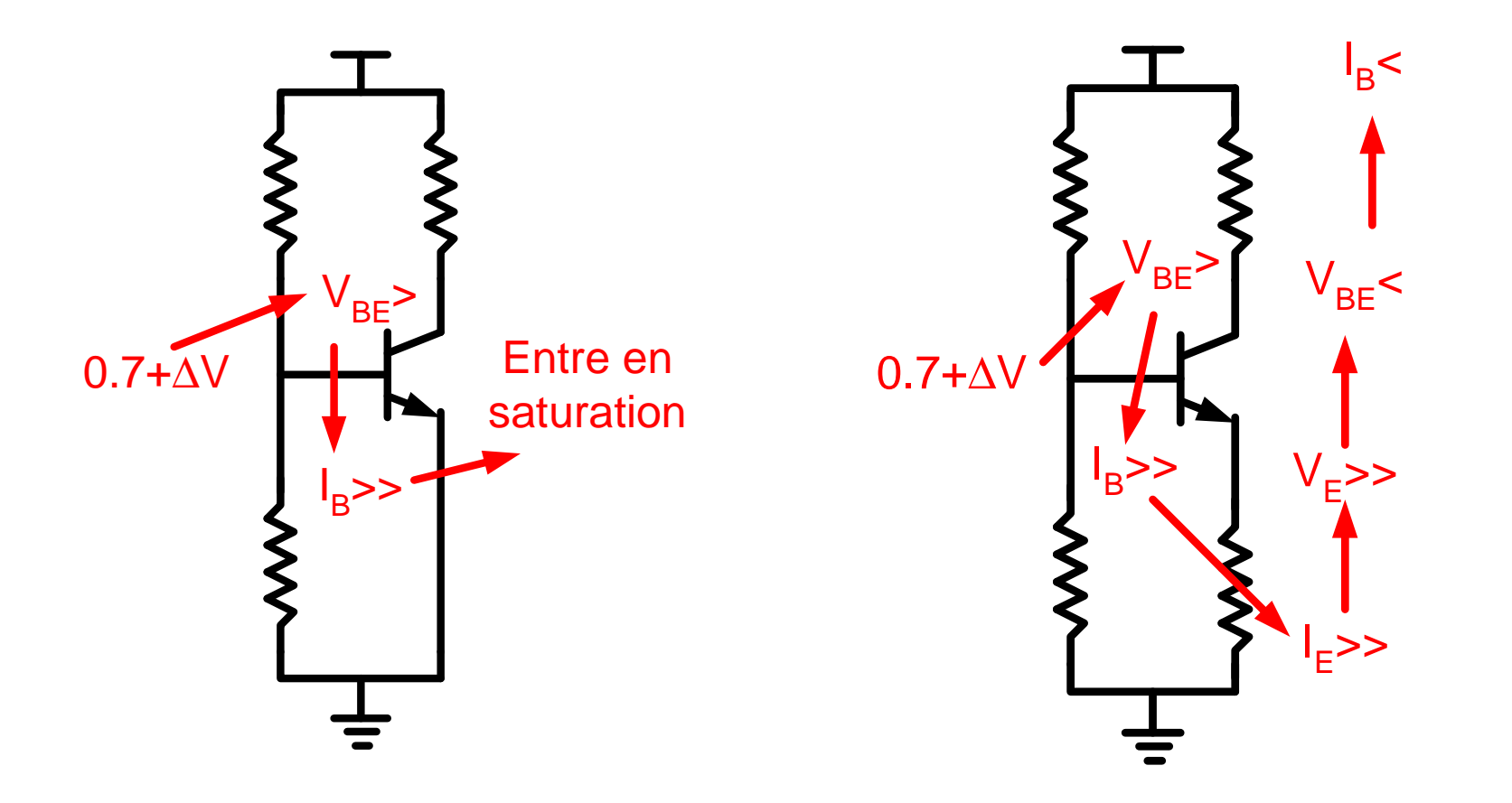

- $\bullet\,$  Si  $\rm V_{B}$ <sub>B</sub> augmente, l B<sub>B</sub> augmente
	- $\bullet$  I<sub>B</sub> augmente => I <sub>E</sub> augmente
	- $\bullet$  l<sub>E</sub> augmente => V<sub>E</sub> augmente
	- $\bullet\,$  V<sub>E</sub> augmente => V<sub>BE</sub> stabilise

$$
V_B \uparrow \qquad V_E \uparrow \qquad V_{BE} \text{ stable}
$$
  

$$
V_B \downarrow \qquad V_E \downarrow \qquad V_{BE} \text{ stable}
$$

- Ça stabilise (immobilise) V<sub>BE</sub> pour éviter de tomber en saturation
- $\bullet~$  Même si V $_{\textrm{\tiny{E}}}$ pour que V $_{\mathsf{BE}}$  reste pareil (0.7v) B<sub>B</sub> veut augmenter, V E<sub>E</sub> augmente

- $\bullet~$  Examinons la situation avec et sans  $\mathsf{R}_{\mathsf{E}}$ 
	- La stabilisation est requise pour minimiser l'impact des variations de β
	- Simuler des variations de  $\beta$  est difficile alors on va imiter le comportement en variant R9:

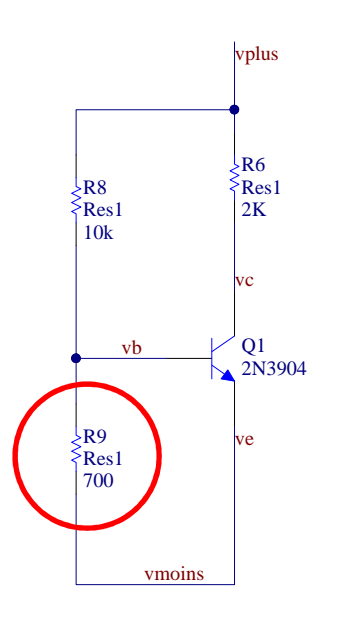

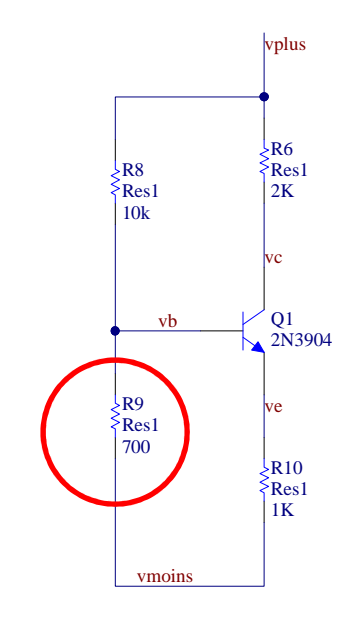

- On varie R9 entre 500 et 2K...
	- Soit que le transistor ne conduit pas
	- $\bullet$  Soit que le transistor est en saturation

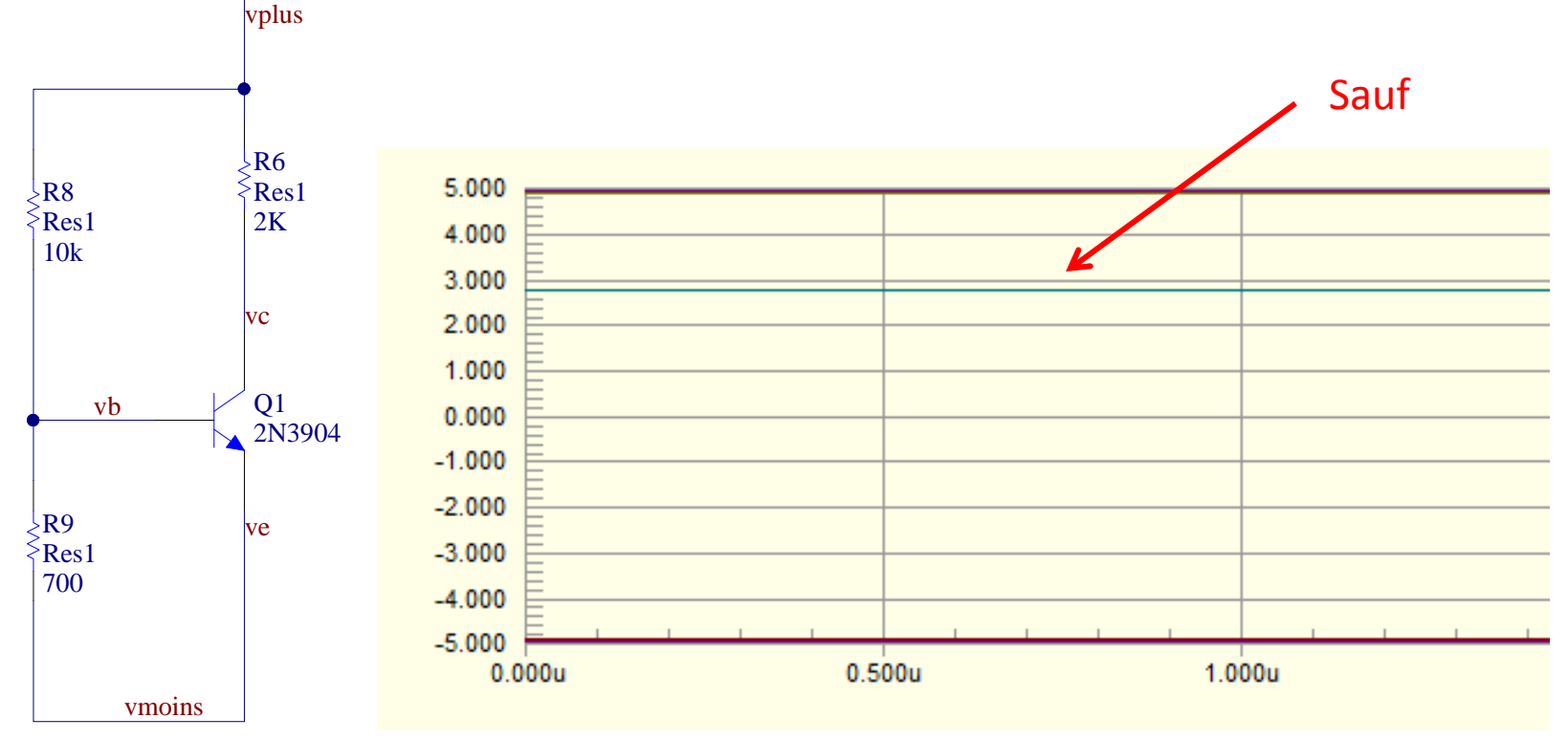

- On varie R9 entre 500 et 2K...
	- La plupart des valeurs sont encore en région active

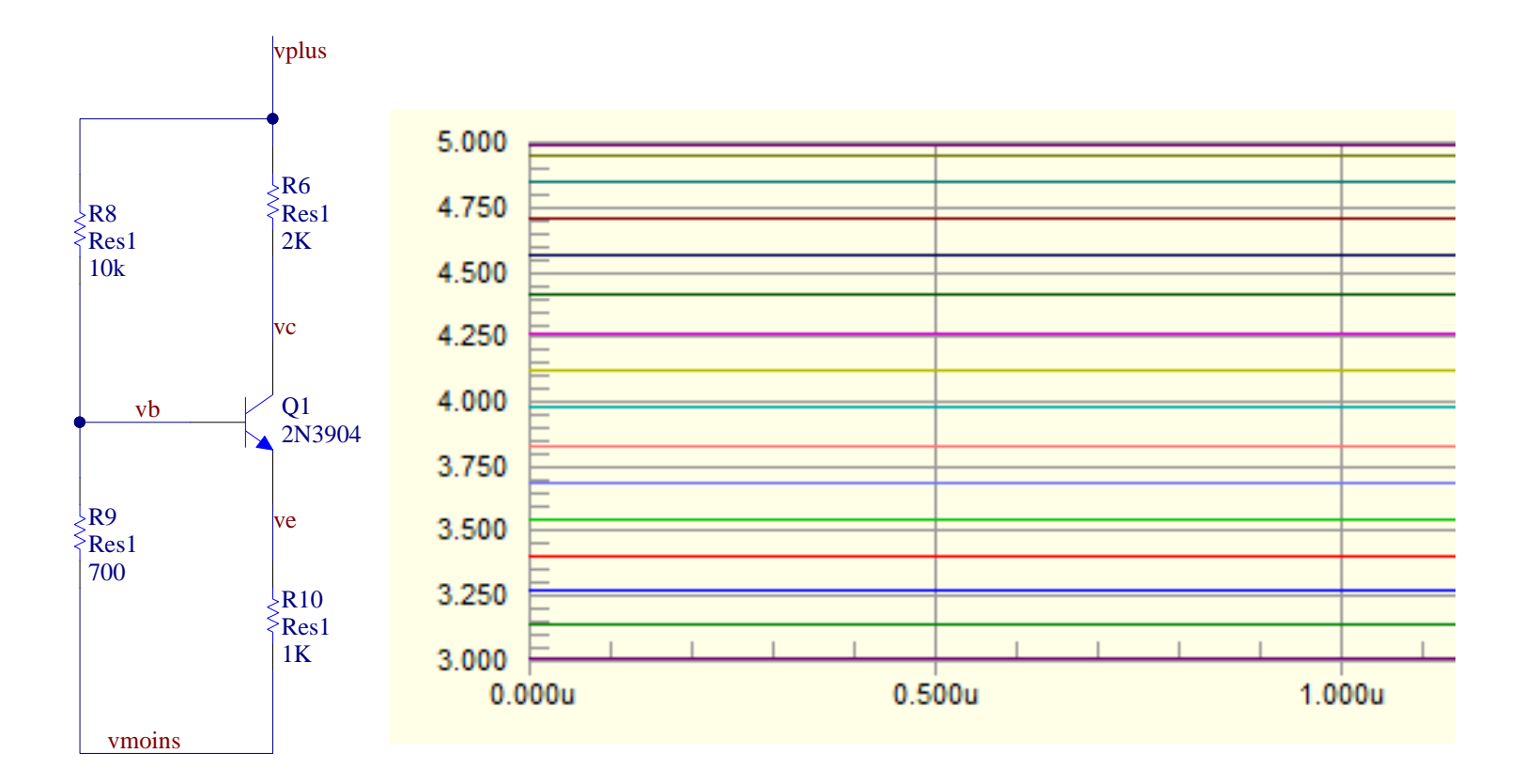

- Commençons l'analyse
- On applique la superposition (avant de remplacer le transistor)
- C'est une étape intermédiaire…

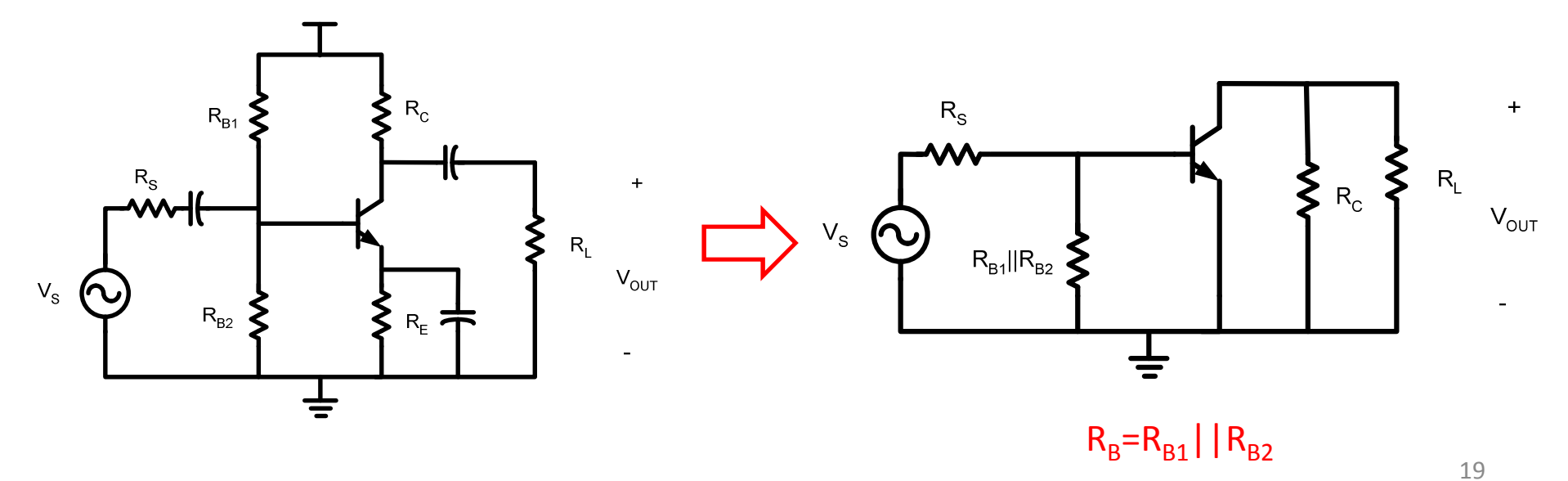

• Avec le modèle petit signal

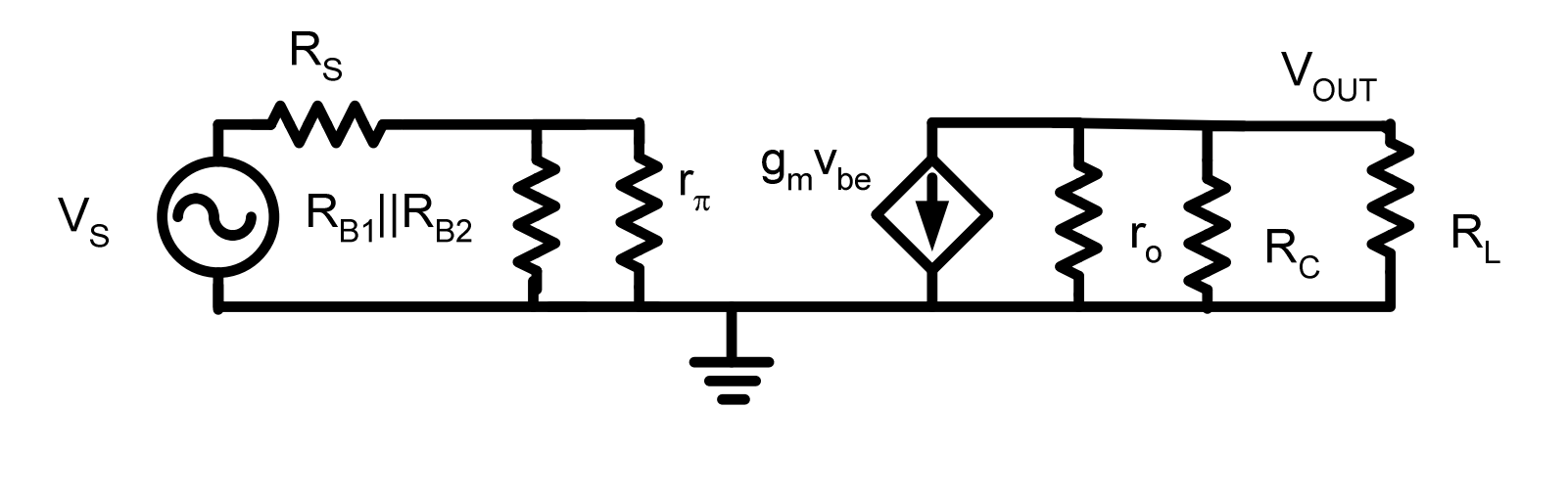

 $v_{out} = -g_{m}v_{be}(R_{L} \parallel R_{C} \parallel r_{o})$ 

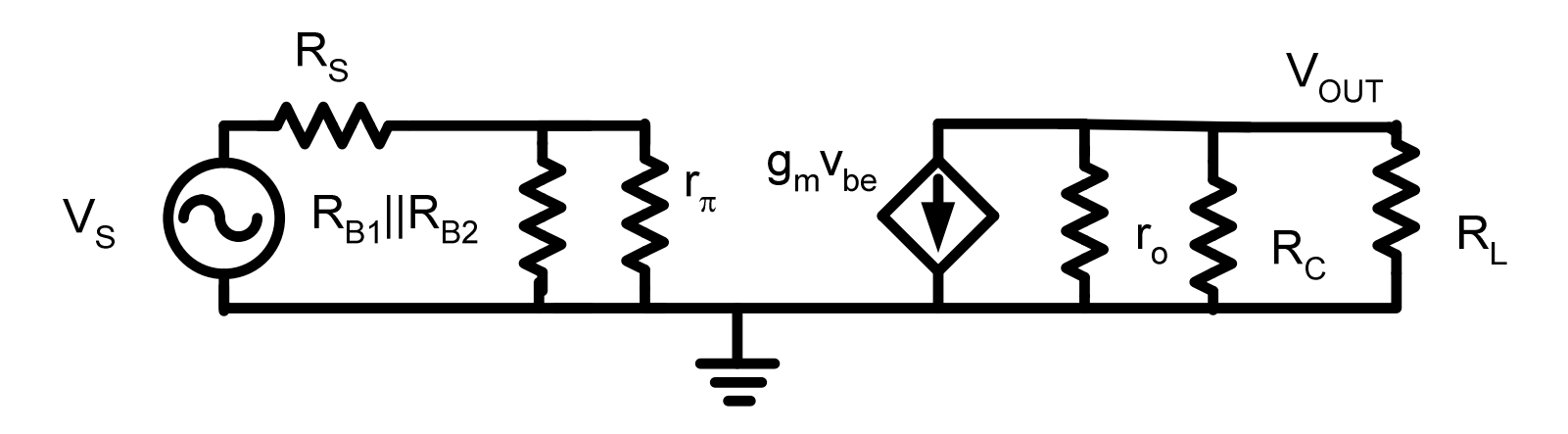

 $\bullet\,$  v<sub>be</sub> se trouve avec un diviseur de tension

$$
v_{be} = v_s \left( \frac{\left(r_{\pi} \parallel R_B\right)}{\left(r_{\pi} \parallel R_B\right) + R_S} \right)
$$

$$
v_{out} = -g_m v_{be} (R_L || R_C || r_o) = -g_m v_s \left( \frac{(r_{\pi} || R_B)}{(r_{\pi} || R_B) + R_S} \right) (R_L || R_C || r_o)
$$

- On isole: • Chute de gain dû à la résistance en entrée • Chute de gain dû à la résistance de sortie  $\frac{(r_{\pi} \parallel R_{B})}{(r_{\pi} \parallel R_{B})+R_{S}}$   $(R_{L} \parallel R_{C} \parallel r_{o})$ *C* $(R_{\rm g}) + R_{\rm g}$ <sup> $\int$ -7</sup> <sup>11</sup> - 7 <sup>11</sup> - *0 B mRRr* $r_{\rm r}$  ||  $R_{\rm r}$  |+  $R_{\rm r}$  |  $\sim$   $\sim$   $\sim$   $\sim$ *rR* $g_m$   $\frac{m}{4}$  *vsvout* $\frac{d\ell}{d\ell} = -g_m \left( \frac{\left( r_{\pi} \parallel R_{\scriptscriptstyle B} \right)} {\left( r_{\pi} \parallel R_{\scriptscriptstyle B} \right) + R_{\scriptscriptstyle S}} \right) \!\!\left( R_{\scriptscriptstyle L} \parallel R_{\scriptscriptstyle C} \parallel \right)$  $\int$  $\bigg)$  $\setminus$  $\bigg($ += $\bigvee \bigvee \pi$ π
- $\bullet~$  Avec R<sub>S</sub>=0:

$$
\frac{v_{out}}{v_s} = -g_m(R_L \parallel R_C \parallel r_o)
$$

- $\bullet\,$  Gain: dépend de R $_{\mathsf{L}}$ , R $_{\mathsf{C}}$ <sub>c</sub> et r o
	- Typiquement, la valeur est élevée
- Quand r négligeableo $\frac{1}{\sqrt{2}}$  est grand, sa contribution devient
- Dans ce cas, le gain devient:

$$
\frac{v_{out}}{v_s} = -g_m(R_L \parallel R_C)
$$

# Émetteur commun: R<sub>IN</sub>

- On injecte V<sub>IN</sub> sans résitance de source
	- On calcule le courant tiré

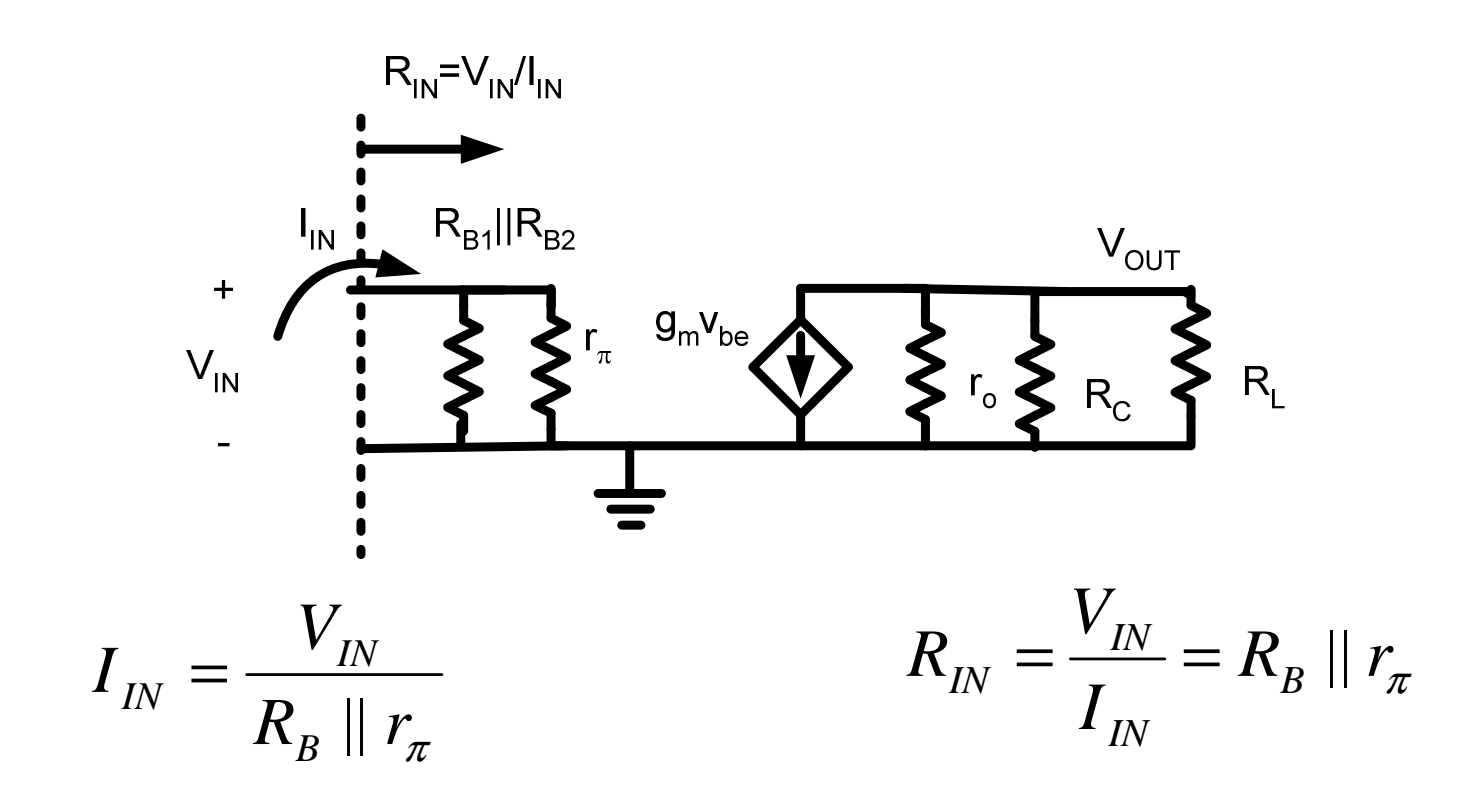

#### Emetteur commun:  $R_{\text{OUT}}$

- $\bullet\,$  On injecte  $\mathsf{V}_{\mathsf{OUT}}$  sans résitance de source
	- $\bullet\,$  On ignore  $\mathsf{R}_{\mathsf{L}}$
	- $\bullet$  On met V<sub>IN</sub> à 0

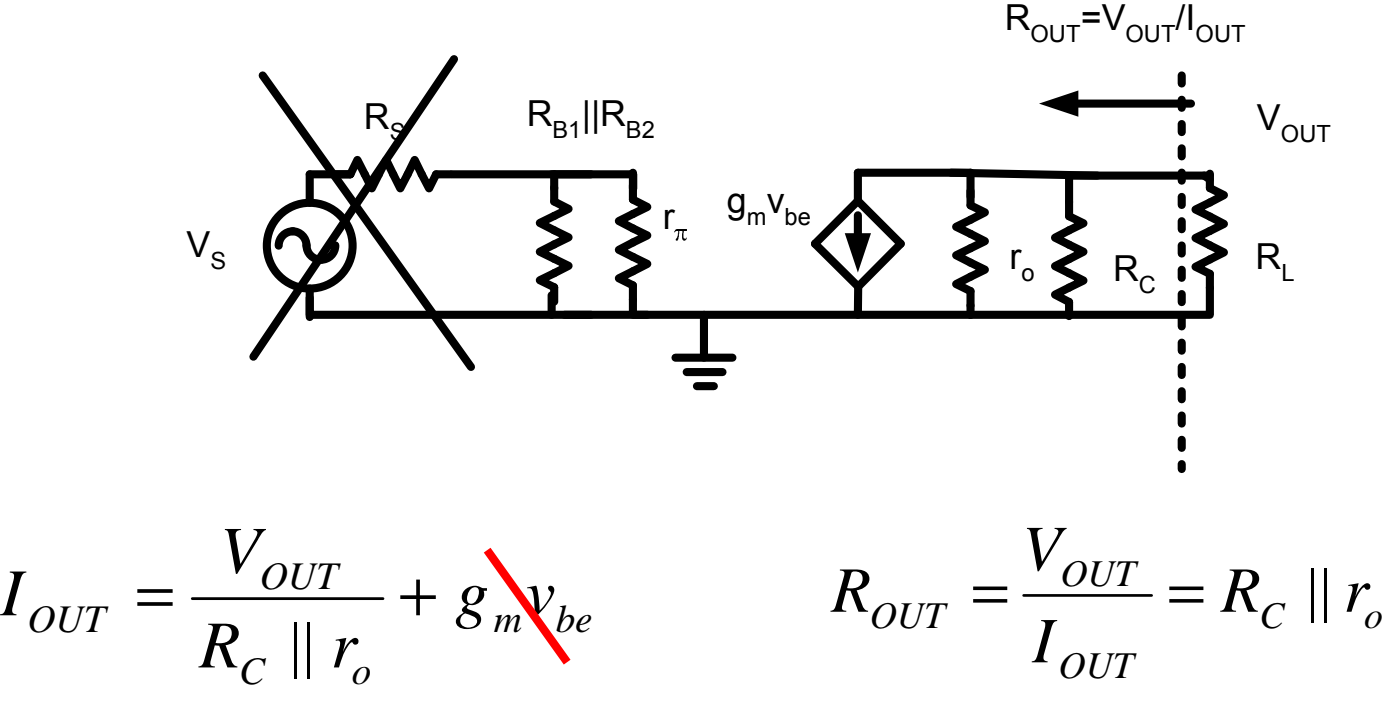

# Émetteur commun: résumé

 $\bullet~$  Gain sans  $\mathsf{R}_{\mathsf{S}}$ <sub>s</sub> (élevé):

$$
\frac{vout}{vin} = -g_m(R_L \parallel R_C \parallel r_o)
$$

• Résistance à l'entrée (élevée):

$$
R_{IN} = R_B \parallel r_{\pi}
$$

• Résistance à la sortie (élevée):

$$
R_{OUT} = R_C \parallel r_o
$$

- $\bullet\,$  Condensateur utilisé pour contourner R $_{\textrm{\tiny{E}}}$ E
	- Pourquoi?
- $\bullet\,$  Rappel:  $\rm R^{}_{E}$  $_{\sf E}$  sert à limiter la variation de V $_{\sf BE}$
- En petit signal, pour avoir un très gros gain, on veut faire varier  $v_{be}$
- Voyons ça en details…

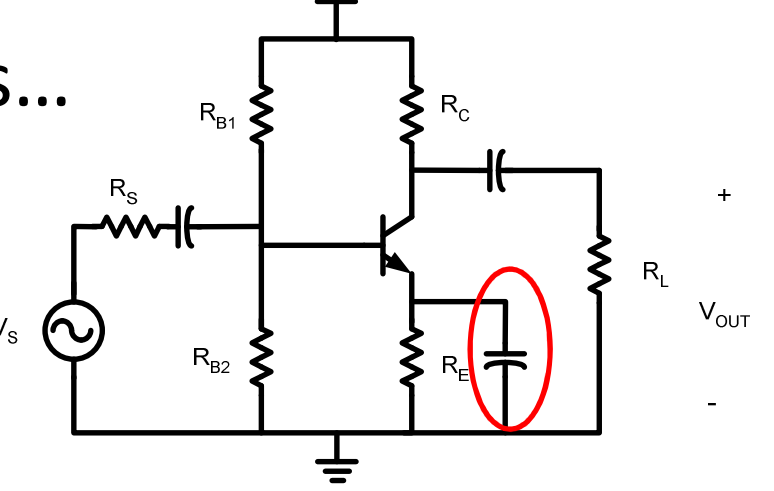

- $\bullet~$  On enlève le C qui contourne  $\mathsf{R}_{\mathsf{E}}$ E:
- $\bullet~$  On a aussi enlevé  $\mathsf{R}_{\mathsf{S}}$ S<sub>s</sub> pour simplifier l'analyse

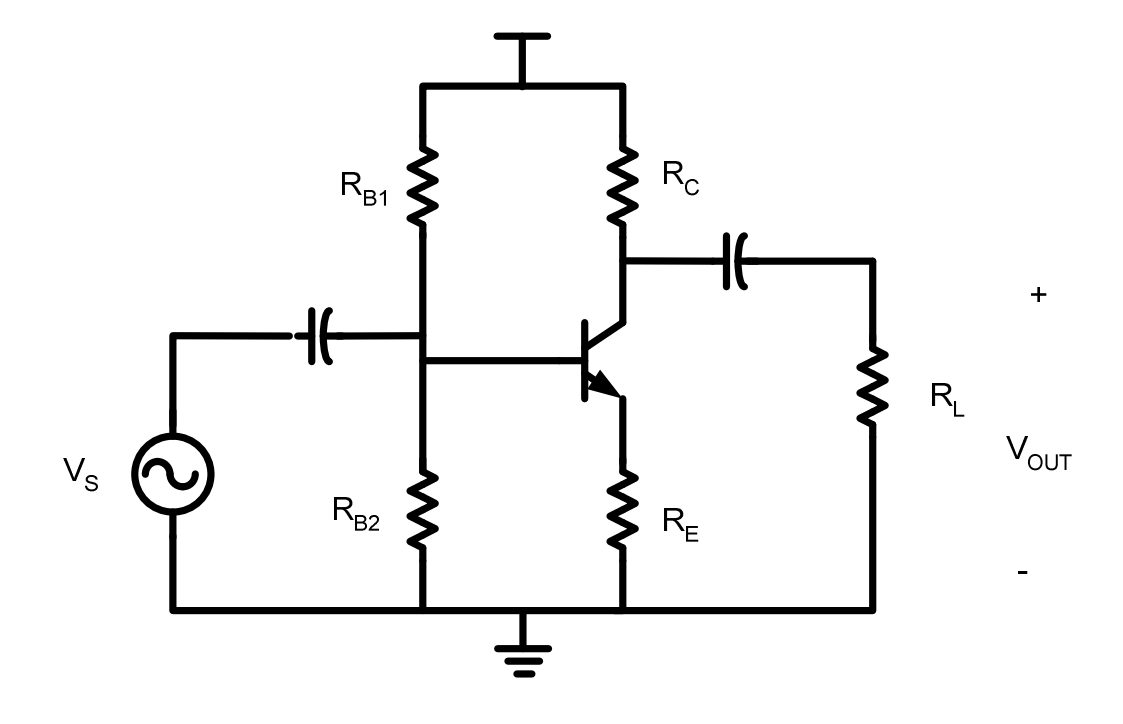

- On utilise le modèle T pour faciliter le travail
	- Quand il y a une résistance à l'émetteur, le modèle T est souvent plus simple
	- $\bullet\,$  On néglige la R $_{\sf S}$  pour alléger l'équation

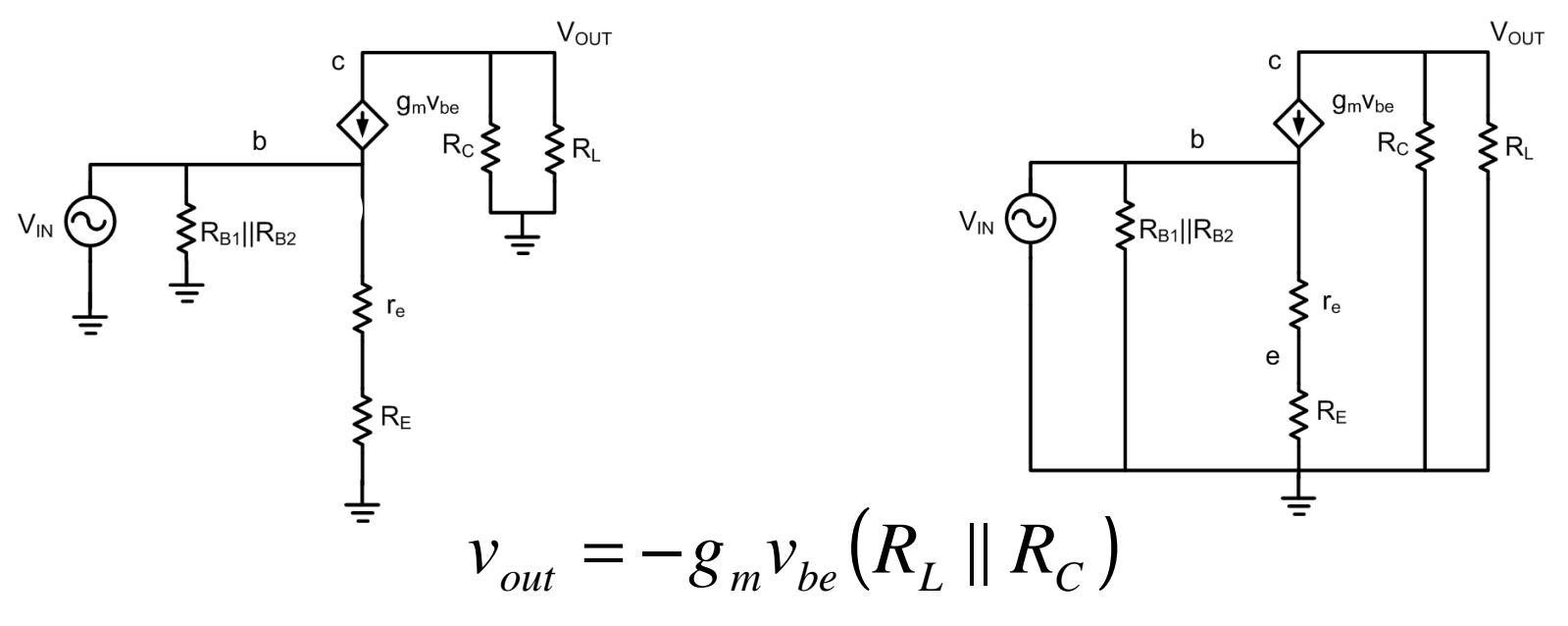

- Pour trouver  $\mathsf{v}_{\mathsf{be}}$ , il faut trouver  $\mathsf{v}_{\mathsf{b}}$ b<sub>b</sub> et v e
- •vb<sub>b</sub> est connecté à la source:

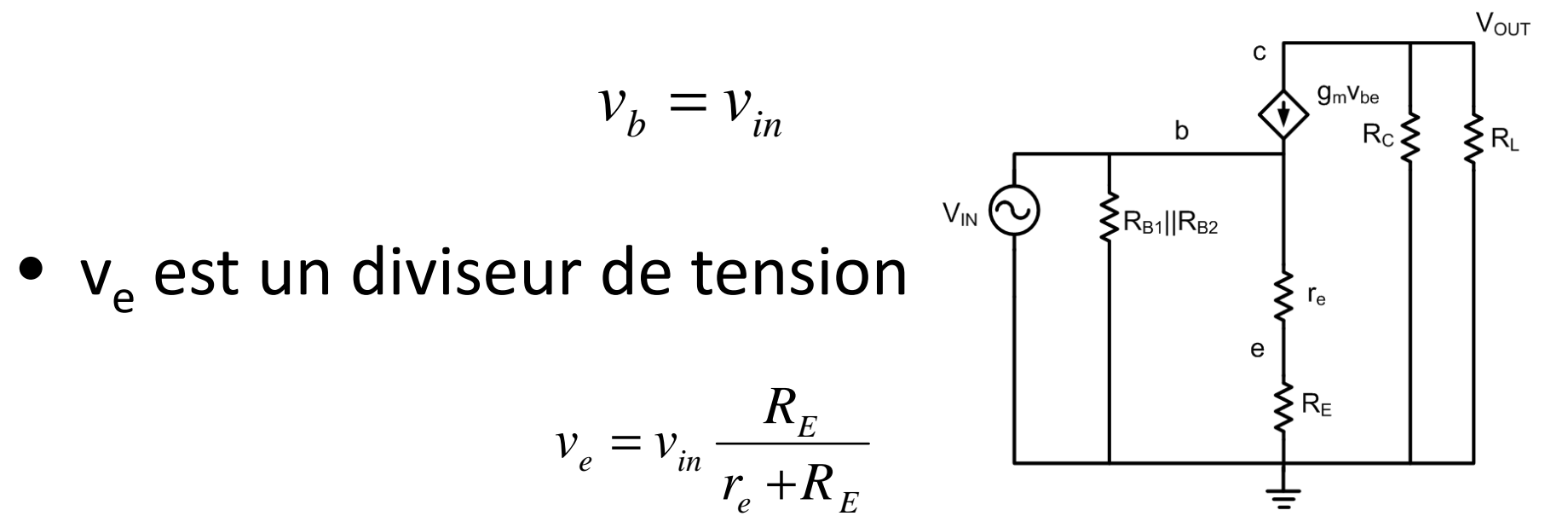

 $\bullet~$  On écrit l'équation de v $_{\rm be}$ 

$$
v_{be} = v_b - v_e = v_{in} - v_{in} \frac{R_E}{r_e + R_E}
$$

• Ça se manipule...

$$
v_{be} = v_{in} \left( 1 - \frac{R_E}{r_e + R_E} \right) = v_{in} \left( \frac{r_e + R_E}{r_e + R_E} - \frac{R_E}{r_e + R_E} \right) = v_{in} \frac{r_e}{r_e + R_E}
$$

• La sortie sera donc:

$$
v_{\text{out}} = -g_{\text{m}} v_{\text{be}} \left( R_L \parallel R_C \right)
$$

 $\bullet\,$  On substitue v $_{\rm be}$ :

$$
v_{out} = -g_{m}v_{in}\left(\frac{r_{e}}{r_{e} + R_{E}}\right)\left(R_{L} \parallel R_{C}\right)
$$

Faisons quelques simplications...

 $\bullet~$  On s'arrange pour que  $\mathsf{R}_{\mathsf{E}}$ E >> r e:

$$
v_{out} = -g_m v_{in} \left(\frac{r_e}{r_{\rm c} + R_E}\right) (R_L \parallel R_C)
$$

• On remplace  $r_e$ e<sub>e</sub> par (r  $_{\pi}/\beta$ +1):

$$
v_{out} = -g_{m}v_{in} \left(\frac{r_{\pi}}{\beta + 1}\right) \frac{1}{R_{E}} (R_{L} || R_{C})
$$

 $\bullet$  Et r $_{\pi}$  $_\pi$  c'est β/g $_{\rm m}$ :  $\frac{P}{(\beta+1)} \frac{1}{R_E} (R_L || R_C)$ *C* $m \vee$ <sup>P</sup>  $\vee$ <sup>E</sup> *out m in RR* $g_m(\beta+1) R_E$ <sup>-2</sup> *v* $v_{\textit{\tiny out}} = -g$  $v_{in} \frac{P}{\sim (R+1)}$   $\frac{1}{R}$   $(R_L)$ 1 $\hspace{.01in} +1$ = $\beta$  $\beta$ 

 $\bullet$  Les  $\mathtt{g}_{\mathsf{m}}$  grand:<sub>m</sub> s'annulent et on estime que β est<br>de

$$
v_{out} = -\delta_{\mathbf{w}} v_{in} \frac{\beta}{\mathbf{g}_{in}(\beta+1)} \frac{1}{R_E} (R_L \parallel R_C)
$$

• Ça donne finalement une équation utilisable:

$$
\frac{v_{out}}{v_{in}} = -\frac{(R_L \parallel R_C)}{R_E}
$$

• Le gain est plus faible qu'avec le C:

$$
\frac{v_{out}}{v_{in}} = -\frac{(R_L \parallel R_C)}{R_E}
$$

- Mais ça ne dépend pas du β du transistor, ni des courants:
	- Quand même une bonne caractéristique
- Pour avoir un plus très gros gain, il faut avoir <sup>C</sup>

• Le courant en entrée est donné par:

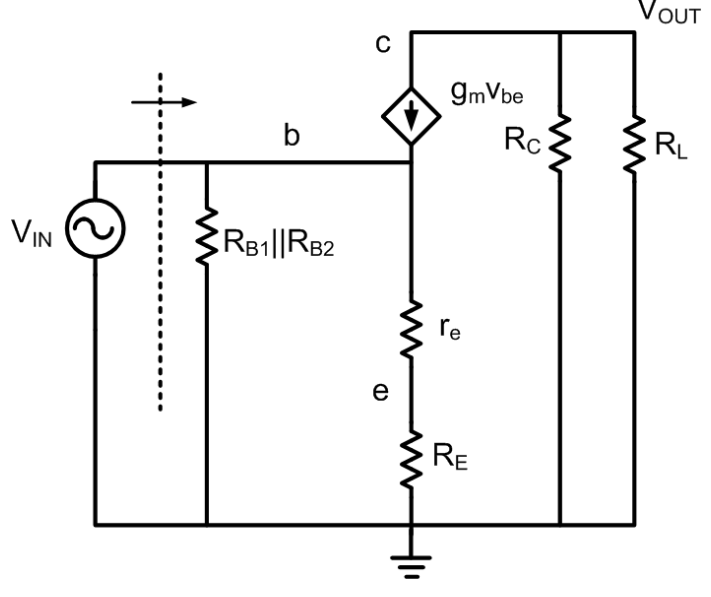

$$
I_{IN} = \frac{V_{IN}}{r_e + R_E} + \frac{V_{IN}}{R_B} - g_m v_{be}
$$

Mais on ne connait pas  $v_{be}$ ...

• Par définition, v $_{\rm be}$  est:

$$
v_{be} = v_b - v_e = V_{IN} - V_{IN} \frac{R_E}{R_E + r_e}
$$

• On manipule et ça devient:

$$
v_{be} = V_{IN} \frac{r_e}{R_E + r_e}
$$

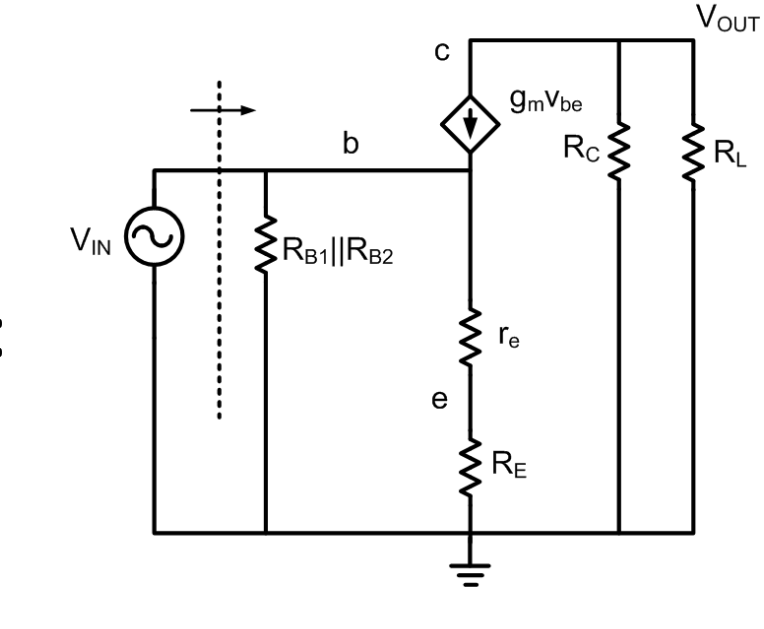

• On l'insère dans l'autre équation:

$$
I_{IN} = \frac{V_{IN}}{r_e + R_E} + \frac{V_{IN}}{R_B} - g_m V_{IN} \frac{r_e}{r_e + R_E}
$$

 $\bullet~$  On factorise les V<sub>IN</sub>:

$$
I_{IN} = V_{IN} \left( \frac{1}{r_e + R_E} + \frac{1}{R_B} - \frac{g_m r_e}{r_e + R_E} \right)
$$

 $\bullet$  On isole R<sub>IN</sub>:

$$
R_{IN} = \frac{V_{IN}}{I_{IN}} = \frac{1}{\left(\frac{1 - g_{m}r_{e}}{r_{e} + R_{E}} + \frac{1}{R_{B}}\right)}
$$

#### On essaie de faire mieux...

• On développe le r e<sub>e</sub> en r π $_\pi$  et on simplifie:

$$
R_{IN} = \frac{1}{\left(1 - g_m \frac{r_{\pi}}{\beta + 1} + \frac{1}{R_B}\right)} = \frac{1}{\left(1 - \frac{\beta}{\beta + 1} + \frac{1}{R_B}\right)}
$$

• Finalement, on retrouve ceci:  $\setminus$ 

$$
R_{IN} = \frac{1}{\left(\frac{1}{\beta+1}}\right)^{2}} = \frac{1}{\left(\frac{1}{(\beta+1)(r_{e} + R_{E})} + \frac{1}{R_{B}}\right)}
$$

l

l l

 $\int$ 

l

- On obtient une expression qui nous parle:  $(R_{IN} = (\beta+1)(r_e + R_E)$  ||  $R_B$  $\beta + 1$  $(r_e + R_E)$ ||
- Combinaison parallèle de RB<sub>B</sub> et la résistance à l'émetteur fois β+1:
	- $\bullet\,$  Semblable à  $\sf r_{\rm e}$  qui devient  $\sf r_{\pi}$  $_{\pi}$  qui β+1 fois plus gros

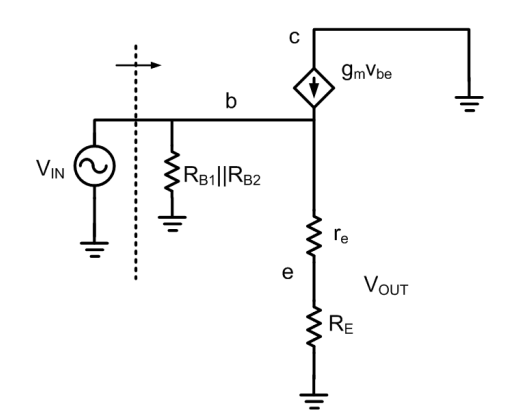

On peut déplacer une résistance de l'émetteur à la base en multipliant par  $\beta$ +140

- Base commune
	- Base connectée au ground (AC)
	- Entrée a l'émetteur
	- Sortie au collecteur

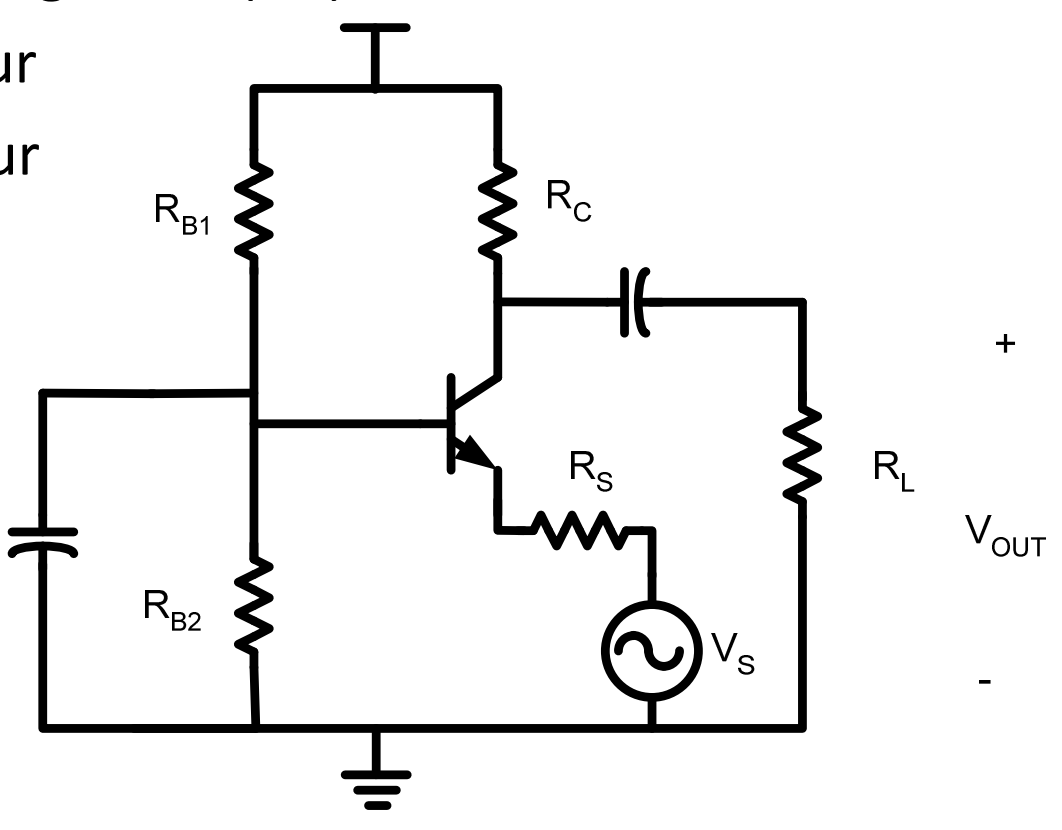

• On transforme pour l'analyse AC:

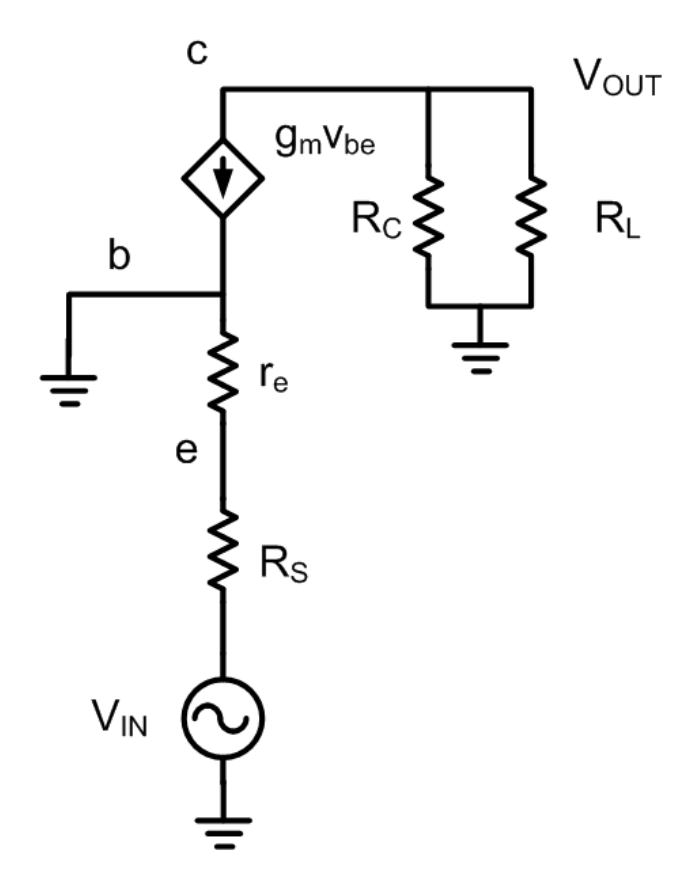

• On le réarrange:

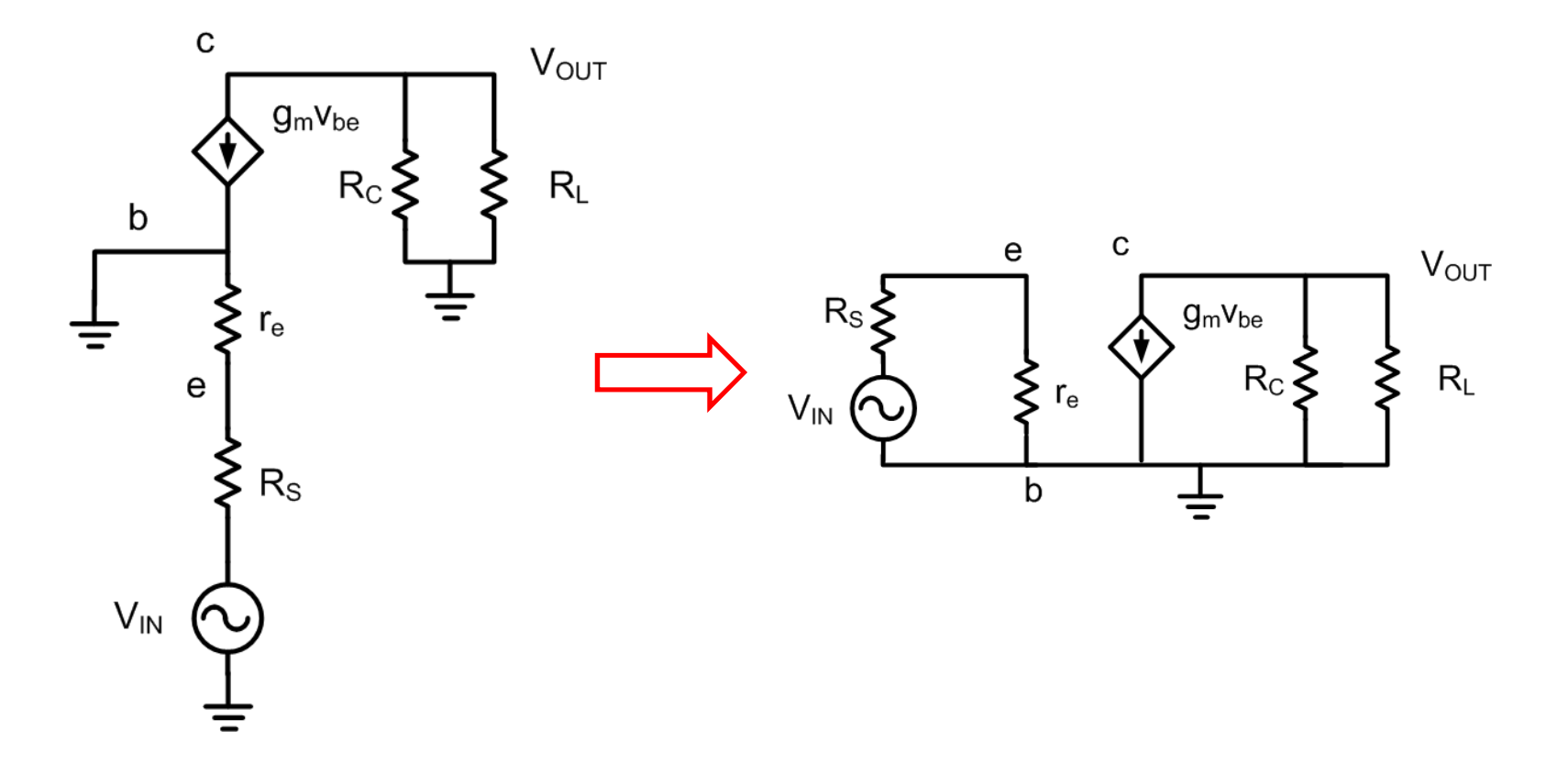

• La sortie est égale à:

$$
v_{\text{out}} = -g_{\text{m}} v_{\text{be}} \left( R_L \parallel R_C \right)
$$

- Pour  $\bm{{\mathsf{v}}}_{\mathsf{be}}$ , on trouve  $\bm{{\mathsf{v}}}_{\mathsf{b}}$ b<sub>b</sub> et v e:
	- $\bullet\,$  v $_{\rm b}$ =0
	- $\bullet\,$  v $_{\rm e}$  est un diviseur de tension:

$$
v_e = v_{in} \frac{r_e}{r_e + R_S}
$$

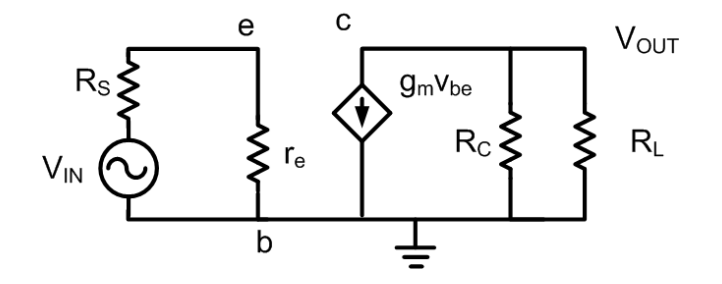

• Donc, v<sub>be</sub> est égal à:

$$
v_{be} = -v_{in} \frac{r_e}{r_e + R_S}
$$

• Et la sortie devient:

$$
v_{out} = -g_m \left( -v_{in} \frac{r_e}{r_e + R_S} \right) \left( R_L \parallel R_C \right)
$$

• Et le gain est:

$$
\frac{v_{out}}{v_{in}} = \frac{r_e}{r_e + R_S} g_m(R_L \parallel R_C)
$$

#### Base Commune: gain

- Gain intrinsèque (sans RS<sub>s</sub> ni R<sub>L</sub>) élevé
	- $\bullet\,$  Même gain que EC en négligeant  $\mathsf{R}_\mathsf{S}$  et  $\mathsf{R}_\mathsf{L}$

$$
\frac{v_{out}}{v_{in}} = g_m R_c
$$

• Gain positif plutôt que négatif

$$
\frac{v_{out}}{v_{in}} = \frac{r_e}{r_e + R_S} g_m (R_L || R_C)
$$

#### Base Commune: R<sub>IN</sub>

• On écrit l'équation du noeud à l'entrée:

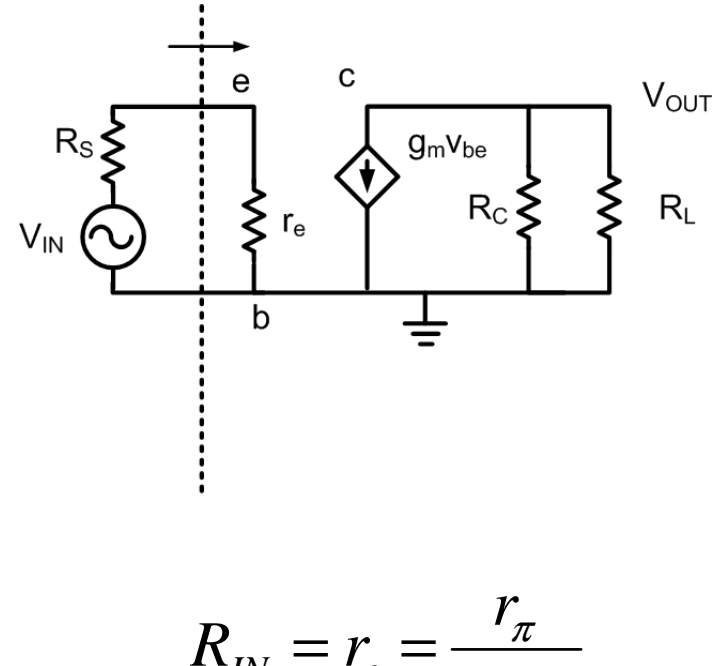

$$
R_{IN} = r_e = \frac{r_{\pi}}{\beta + 1}
$$

#### Base Commune: R<sub>OUT</sub>

• On écrit l'équation au noeud de sortie:

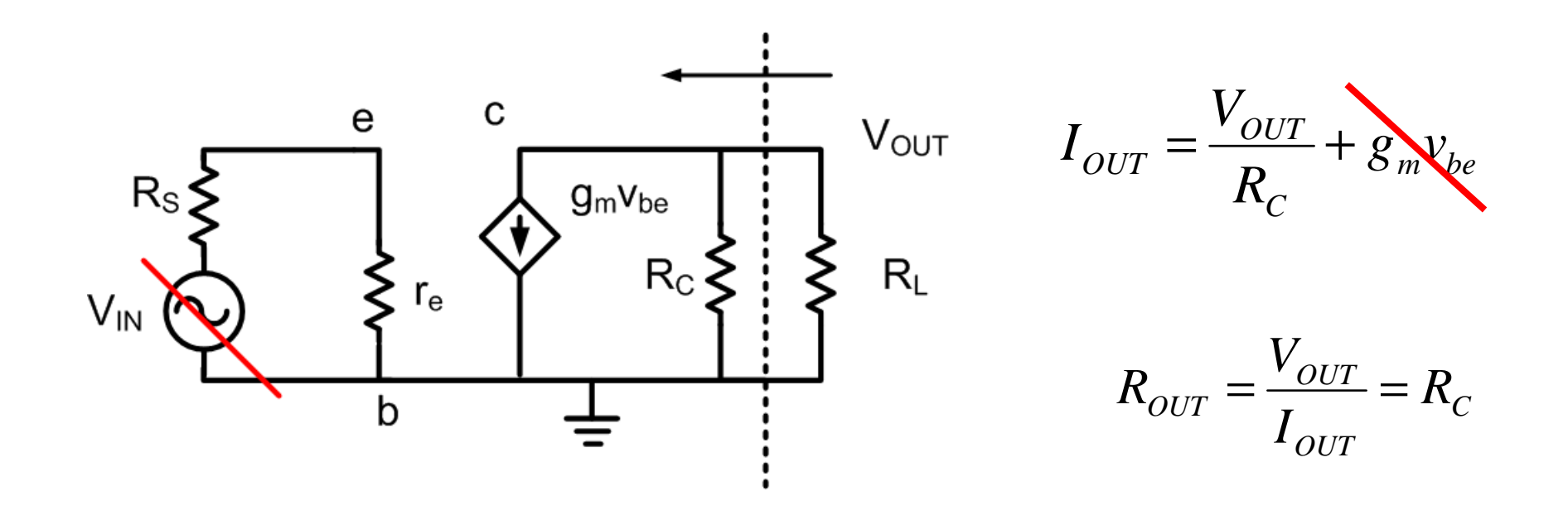

### Base commune: résumé

 $\bullet~$  Gain sans  $\mathsf{R}_{\mathsf{S}}$ <sub>s</sub> (élevé):

$$
\frac{V_{OUT}}{V_{IN}} = g_m(R_c \parallel R_L)
$$

• Résistance à l'entrée (faible):

$$
R_{IN} = r_e
$$

• Résistance à la sortie (élevée):  $R^{\text{}}_{OUT}$ =*RC*

# Émetteur suiveur

- • Émetteur suiveur (Collecteur commun)
	- Signification: collecteur connecté au ground (AC)
	- Entrée à la base
	- Sortie au collecteur

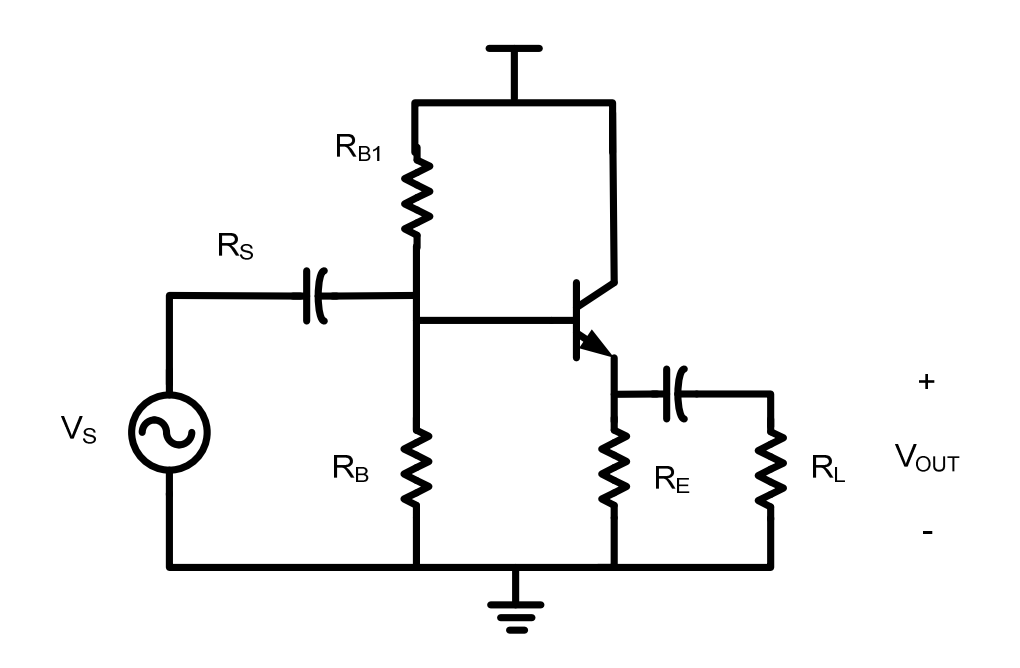

# Émetteur suiveur

• Prêt pour l'analyse AC:

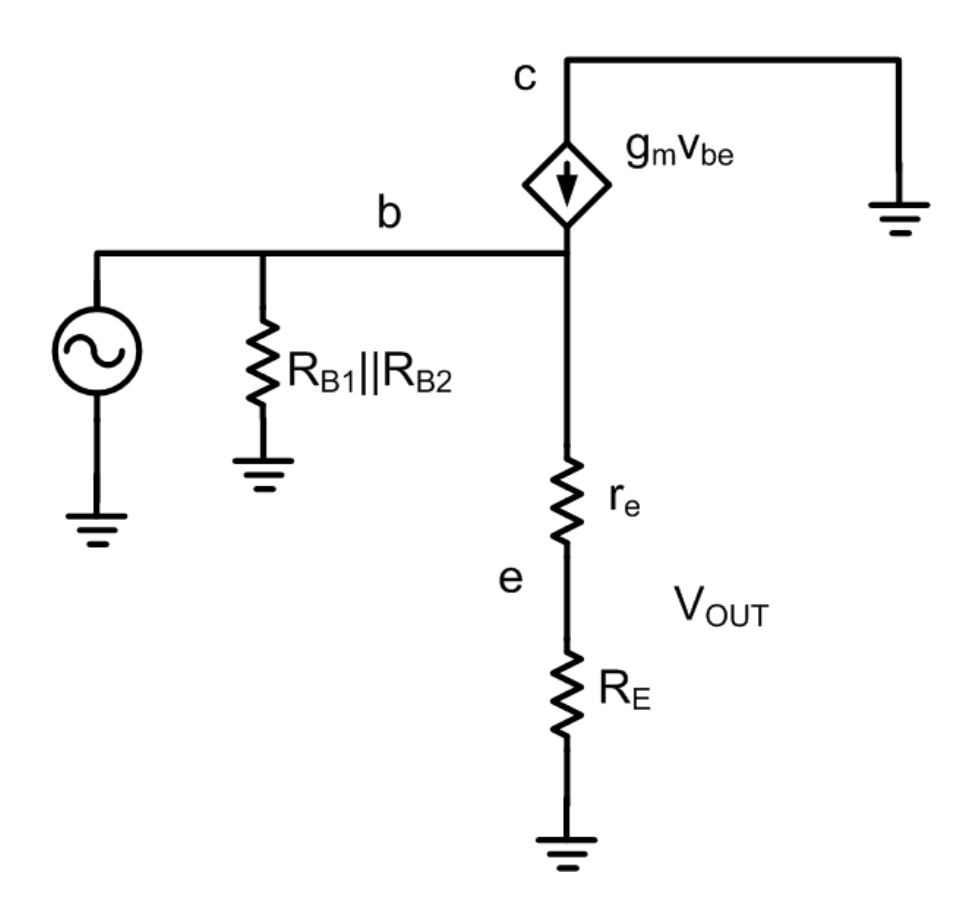

# Émetteur suiveur: gain

• L'équation au noeud de sortie est:

$$
v_{out} = v_{in} \frac{R_E}{r_e + R_E}
$$

 $\bullet\,$  Si r $_{\rm e}$  $_{\rm e}$  est petit par rapport à R E:

$$
\frac{v_{out}}{v_{in}} = \frac{R_E}{R_E} \cong 1
$$

# Émetteur suiveur: R<sub>IN</sub>

• On ecrit l'équation au noeud d'entrée

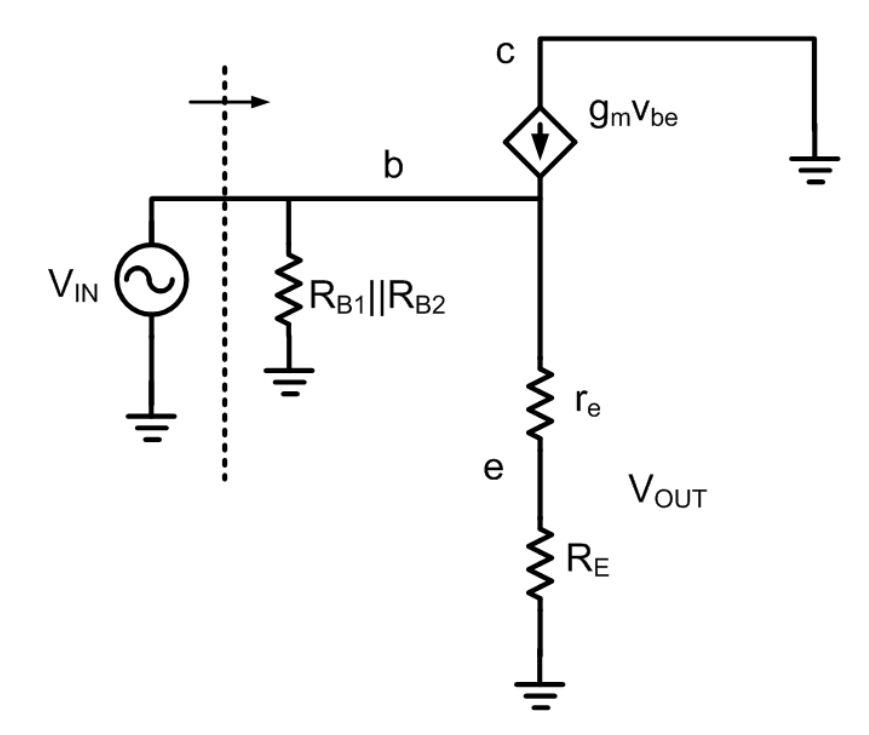

Situation semblable à émetteur commun sans bypass

# Émetteur suiveur:  $R_{IN}$

- $\bullet$  On peut donc déplacer la résistance r<sub>e</sub>+R<sub>E</sub> <sub>E</sub> vers la base
	- Le résultat est une résistance de (β+1)(r $_{\rm e}$ +R $_{\rm E}$ )
	- Donc:

$$
R_{IN} = (\beta + 1)(r_e + R_E) || R_B
$$

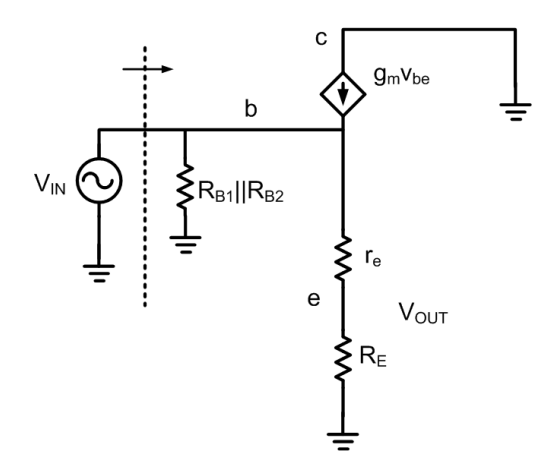

# Émetteur suiveur: R<sub>OUT</sub>

• On écrit l'équation au noeud de sortie:

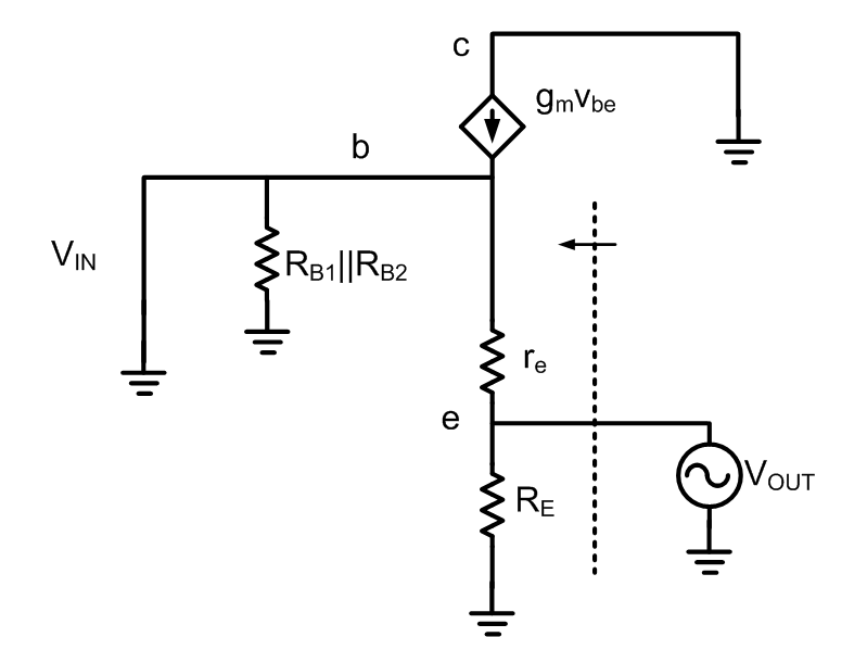

$$
I_{OUT} = \frac{V_{OUT}}{(R_E \parallel r_e)}
$$

# Émetteur suiveur: R<sub>OUT</sub>

 $\bullet~$  On isole  $\mathsf{V}_{\mathsf{OUT}}/\mathsf{I}_{\mathsf{OUT}}$ 

$$
R_{OUT} = \frac{V_{OUT}}{I_{OUT}} = (R_E \parallel r_e)
$$

 $\bullet\,$  Puisque r $_{\rm e}$ e $_{\rm e}$  est typiquement très petit ça se simplifie...

$$
R_{OUT} = r_e
$$

### Résumé des connexions

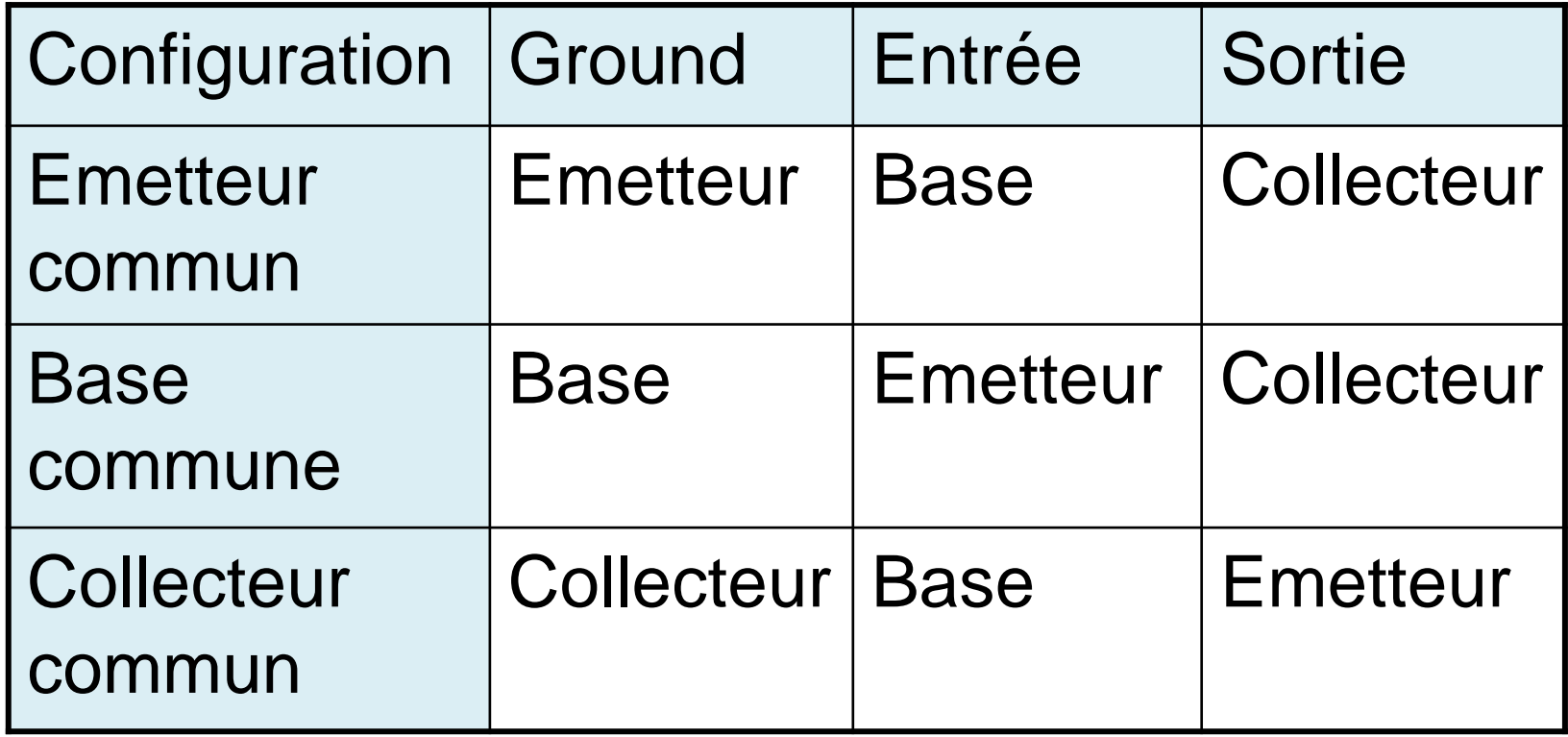

### Résumé des caracteristiques

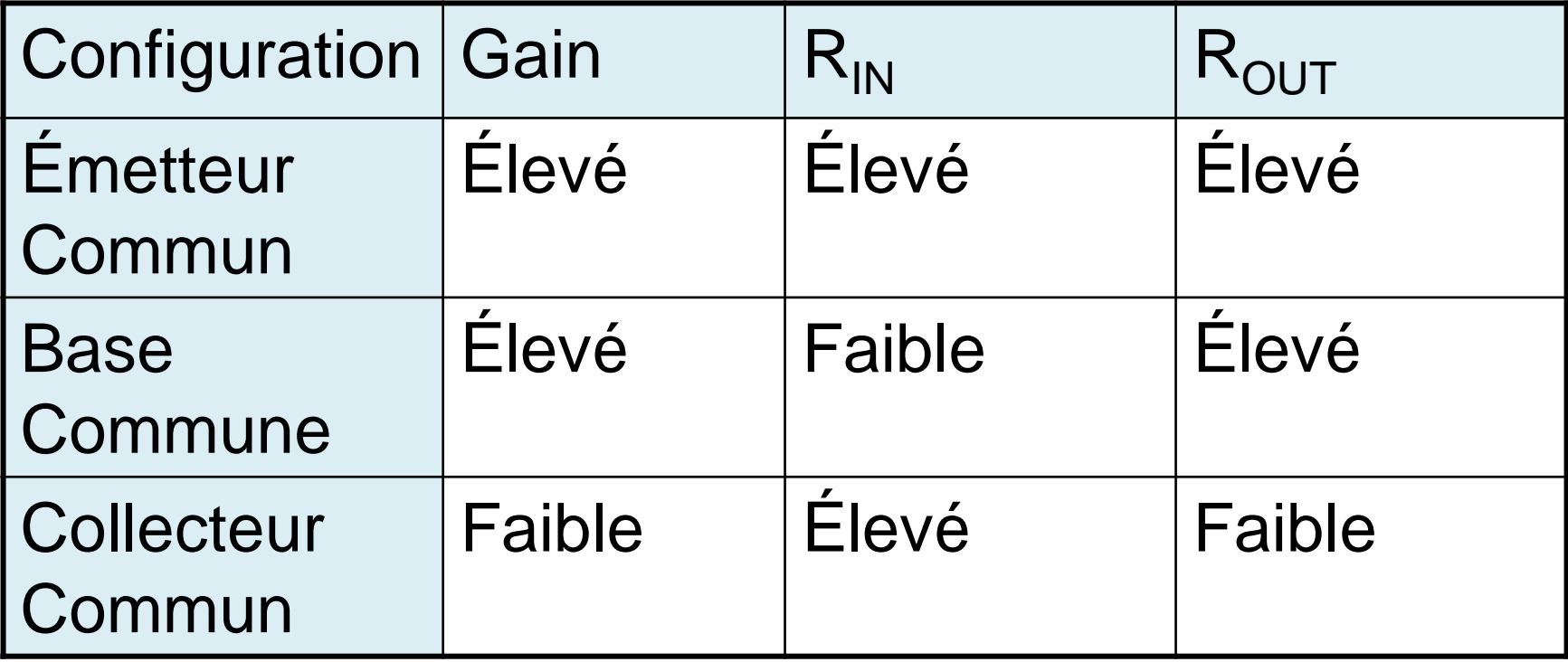

#### En simulation

- Pour le gain, on compare  $\mathsf{v}_{\mathsf{c}}$  avec  $\mathsf{v}_{\mathsf{in}}$ :
	- Dans ce cas, c'est à peu près 800mV/20mV = 40

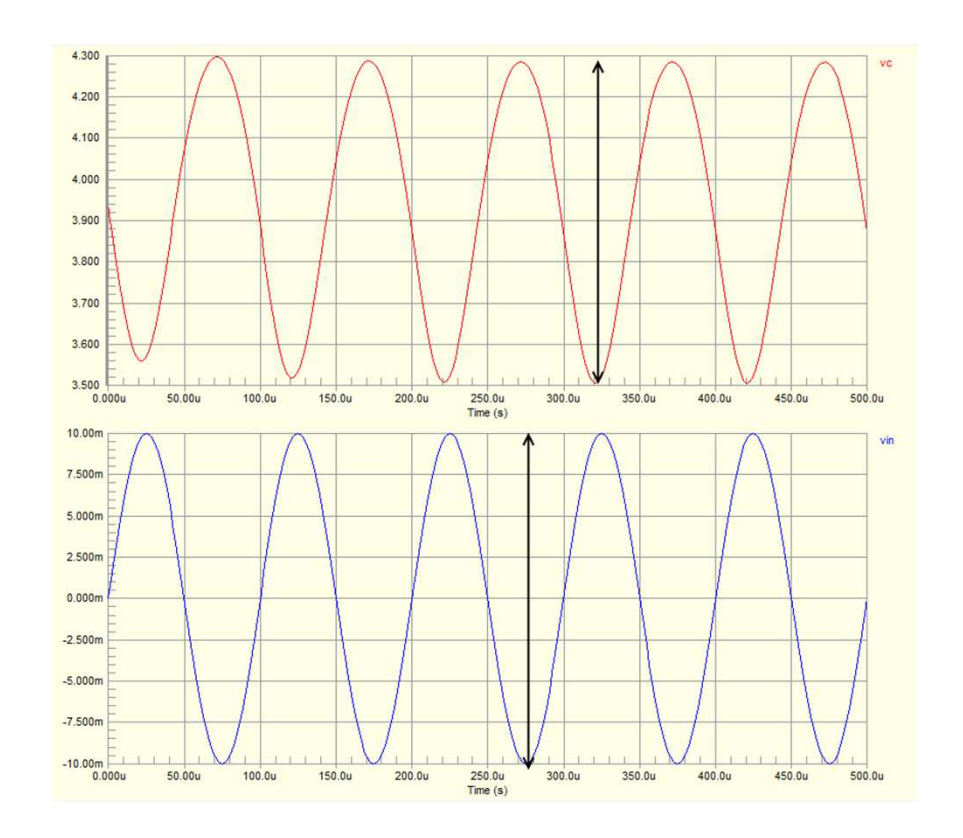

#### En simulation

- Pour R<sub>IN</sub>, on regarde V<sub>IN</sub> et le courant tiré:
	- Ici, on a regardé le courant du condensateur
	- $\bullet$  20mV/11.9 $\mu$ A = 843 $\Omega$

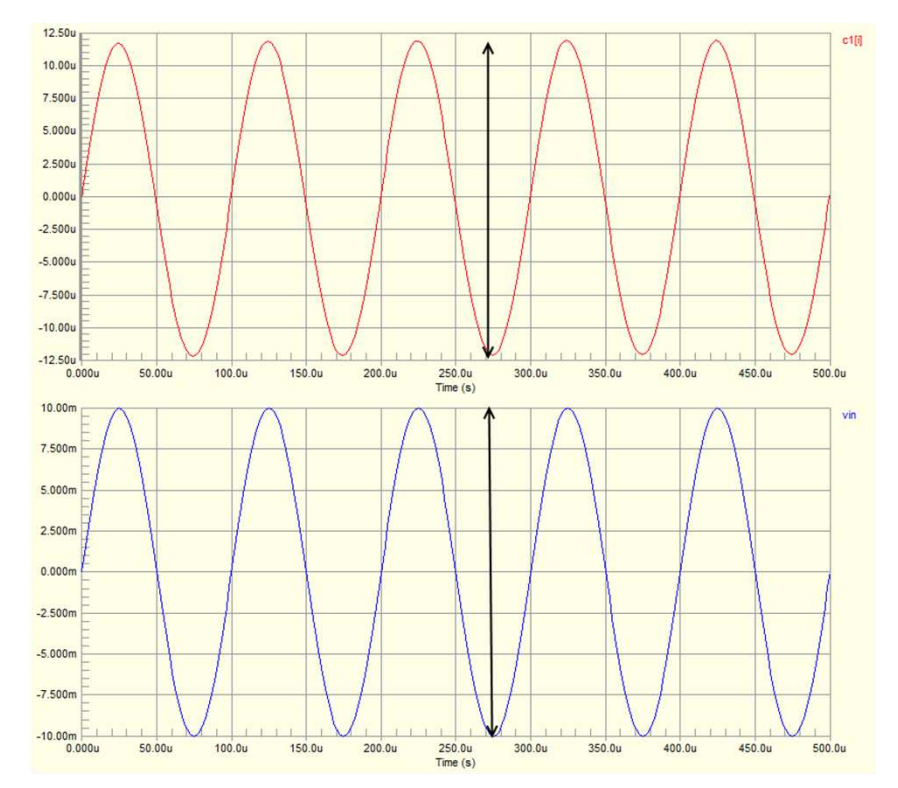

### En simulation

- On va vouloir trouver:
	- Le gain
	- La résistance en entrée
	- La résistance à la sortie

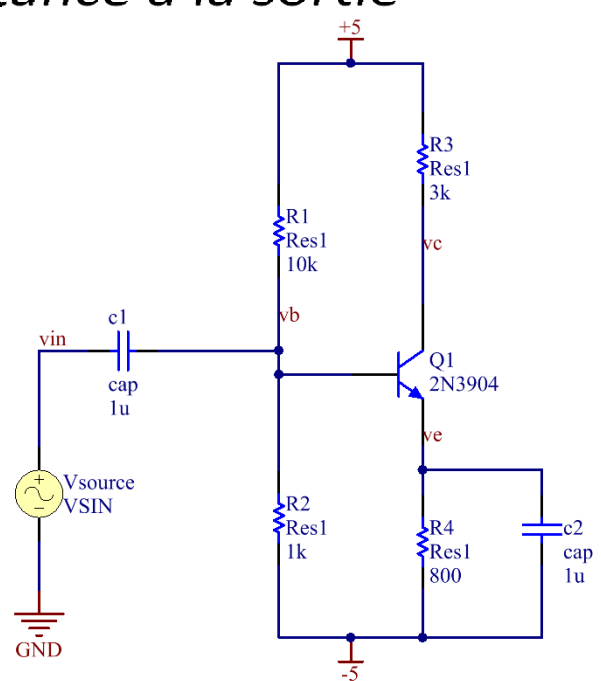

- On veut amplifier la voix de quelqu'un
- •On connecte un micro à un émetteur commun
- On connecte à un speaker "typique" (8Ω)

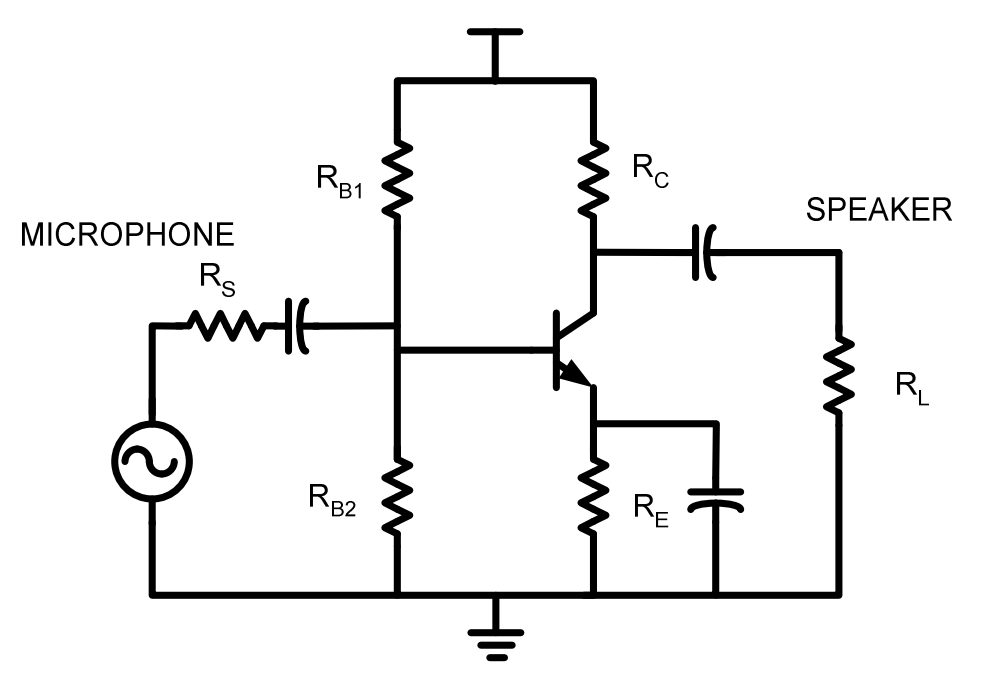

- Avant de le connecter au speaker, le gain de l'émetteur commun est–g $_{\rm m}$ (R $_{\rm C}$ ||r $_{\rm o}$ )
- En connectant au speaker, le gain devient  $-g<sub>m</sub>(R<sub>c</sub>||r<sub>o</sub>||R<sub>1</sub>)$
- Ex, avec  $g_m$ = 0.01 R<sub>C</sub>=10000 r<sub>o</sub> infini
	- Sans connecter au speaker, le gain est -100
	- En connectant au speaker, on tombe à -0.08
- Le gain tombe lorsque la charge est faible…

- Le gain est faible parce que  $R_{\text{OUT}}$  est élevé par rapport à  $R_1$ :
	- $\bullet$   $\, {\sf R}_{\sf OUT}$  et  ${\sf R}_{\sf L}$  forment un diviseur de tension
- Solution: il faudrait utiliser un amplificateur avec R<sub>out</sub> faible:
	- Émetteur suiveur!
- On ne peut pas s'en servir seul: gain = 1
	- Mais on peut le mettre entre l'amplificateur et la charge

• Implantation possible:

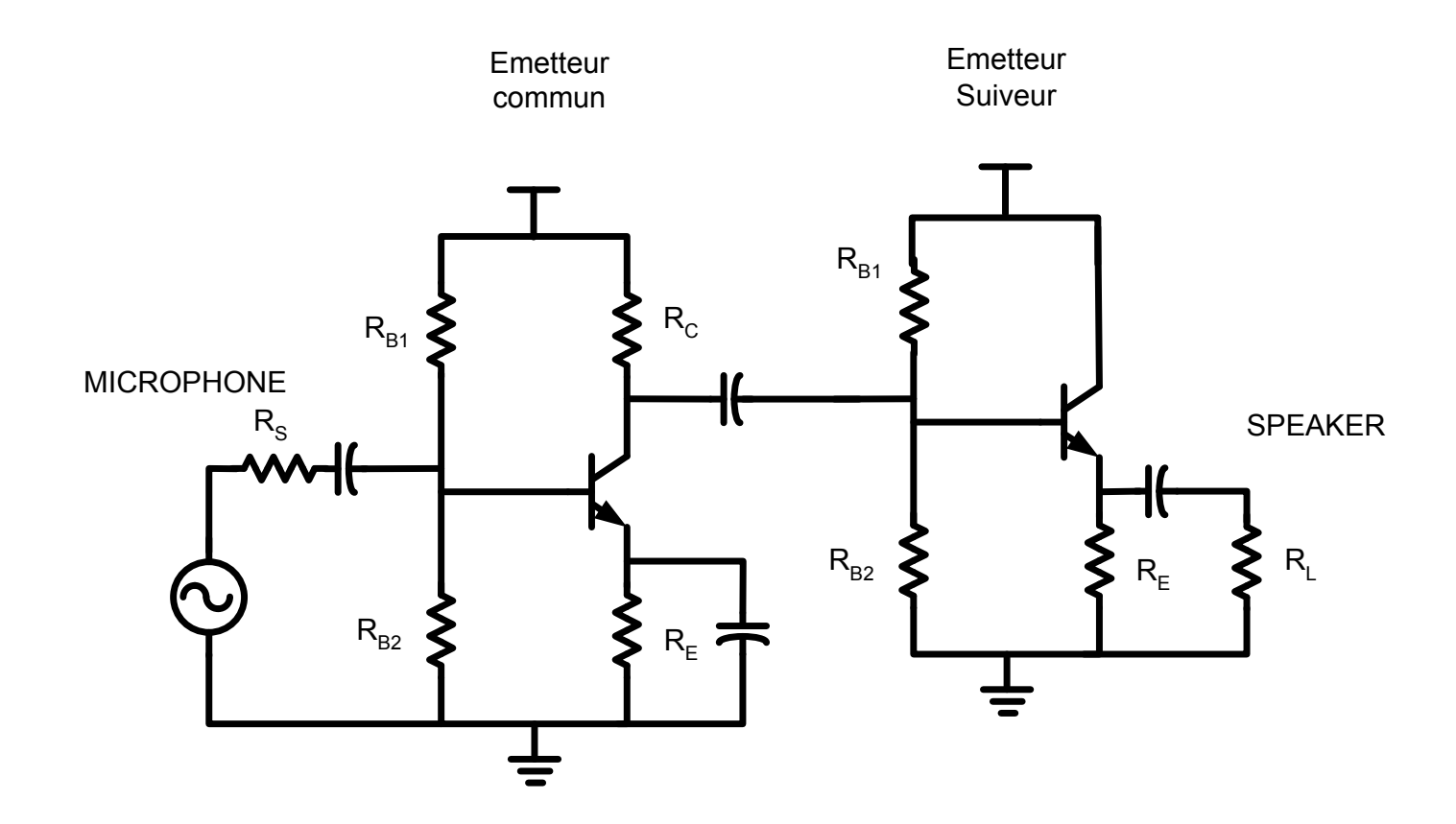

- Ligne et ondes: Quand il y a différence d'impédance, il y aura réflexion du signal
- Devient apparent quand les lignes sont longues et les fréquences sont élevées
- Pour éviter la reflexion, il faut apparier les impédances

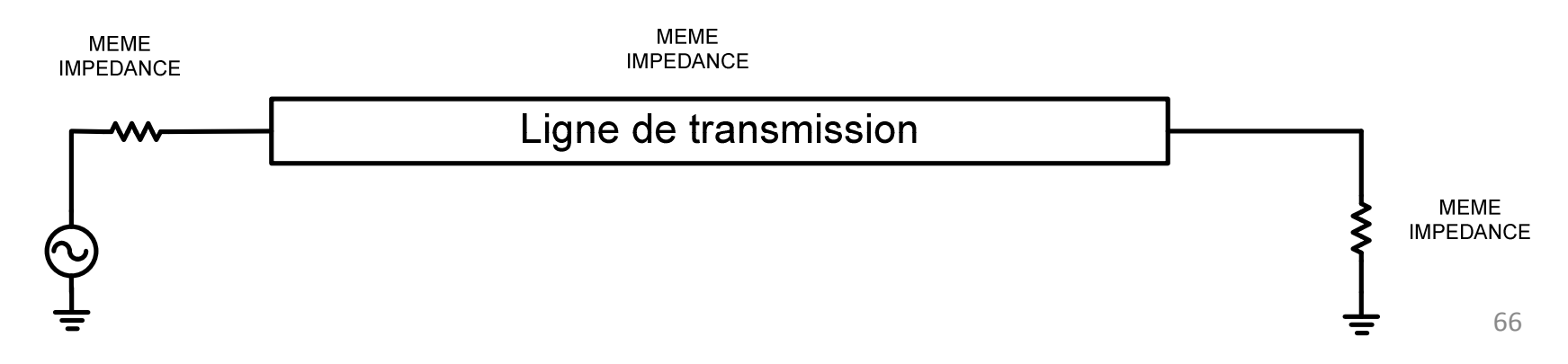

- On parle souvent de 50 $\Omega$  et 75 $\Omega$
- Alors, source, ligne et destination doivent TOUS être <sup>50</sup><sup>Ω</sup> ou TOUS être <sup>75</sup><sup>Ω</sup>
- Si la "destination" est l'amplificateur, il doit avoir impédance d'entrée faible
- On peut donc utiliser la base commune